# Package 'blockmodeling'

April 11, 2018

<span id="page-0-0"></span>Type Package

Title Generalized and Classical Blockmodeling of Valued Networks Version 0.3.0 Date 2018-04-10 Imports stats, methods, Matrix, doParallel, doRNG, parallel, foreach Suggests sna Author Aleš Žiberna [aut, cre] Maintainer Aleš Žiberna <ales.ziberna@gmail.com> Description This is primarily meant as an implementation of Generalized blockmodeling for valued networks. In addition, measures of similarity or dissimilarity based on structural equivalence and regular equivalence (REGE algorithms) can be computed and partitioned matrices can be plotted. License GPL  $(>= 2)$ Encoding UTF-8 RoxygenNote 6.0.1 Repository CRAN Repository/R-Forge/Project blockmodeling

Repository/R-Forge/Revision 98

Repository/R-Forge/DateTimeStamp 2018-04-10 19:27:59

Date/Publication 2018-04-11 09:17:11 UTC

NeedsCompilation yes

# R topics documented:

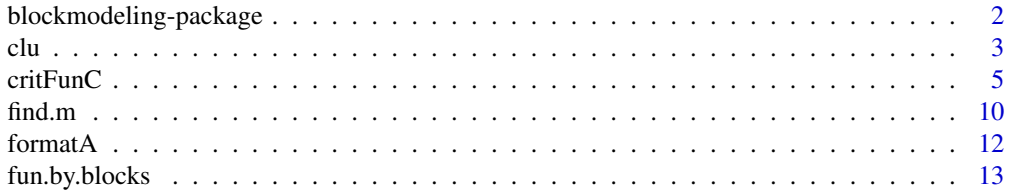

<span id="page-1-0"></span>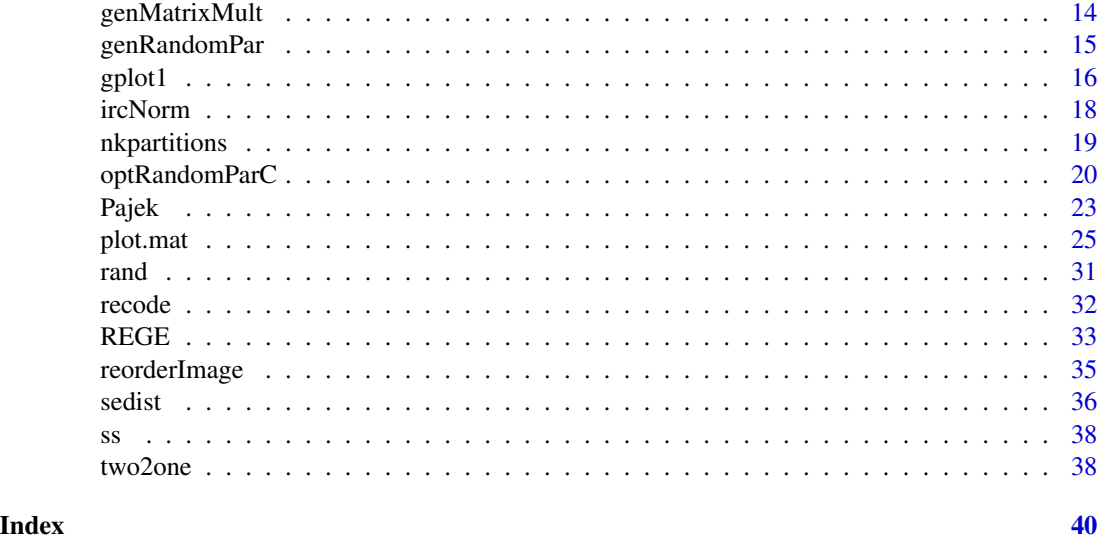

blockmodeling-package *An R package for Generalized and classical blockmodeling of valued networks*

#### Description

This package is primarily meant as an implementation of Generalized blockmodeling. In addition, functions for computation of (dis)similarities in terms of structural and regular equivalence, plotting and other "utility" functions are provided.

# Author(s)

Aleš Žiberna

#### References

ŽIBERNA, Aleš (2006): Generalized Blockmodeling of Valued Networks. Social Networks, Jan. 2007, vol. 29, no. 1, 105-126. <http://dx.doi.org/10.1016/j.socnet.2006.04.002>.

ŽIBERNA, Aleš. Direct and indirect approaches to blockmodeling of valued networks in terms of regular equivalence. J. math. sociol., 2008, vol. 32, no. 1, 57-84. [http://www.informaworld.](http://www.informaworld.com/smpp/content?content=10.1080/00222500701790207) [com/smpp/content?content=10.1080/00222500701790207](http://www.informaworld.com/smpp/content?content=10.1080/00222500701790207).

DOREIAN, Patrick, BATAGELJ, Vladimir, FERLIGOJ, Anuška (2005): Generalized blockmodeling, (Structural analysis in the social sciences, 25). Cambridge [etc.]: Cambridge University Press, 2005. XV, 384 p., ISBN 0-521-84085-6.

White, D. R., K. P. Reitz (1983): "Graph and semigroup homomorphisms on networks of relations". Social Networks, 5, p. 193-234.

White, Douglas R.(2005): REGGE (web page). <http://eclectic.ss.uci.edu/~drwhite/REGGE/> (12.5.2005).

<span id="page-2-0"></span> $clu$  3

# See Also

Packages: [sna](#page-0-0) [network](#page-0-0)

Functions inside this package: [critFunC](#page-4-1), [optParC](#page-4-2), [optRandomParC](#page-19-1), [REGE](#page-32-1), [plot.mat](#page-24-1)

# Examples

```
n <- 8 #if larger, the number of partitions increases dramaticaly,
# as does if we increase the number of clusters
net \leq matrix(NA, ncol = n, nrow = n)
clu \le rep(1:2, times = c(3, 5))
tclu <- table(clu)
net[clu == 1, clu == 1] < -rnorm(n = tclu[1] * tclu[1], mean = 0, sd = 1)net[clu == 1, clu == 2] <- rnorm(n = tclu[1] \star tclu[2], mean = 4, sd = 1)
net[clu == 2, clu == 1] <- rnorm(n = tclu[2] \star tclu[1], mean = 0, sd = 1)
net[clu == 2, clu == 2] <- rnorm(n = tclu[2] \star tclu[2], mean = 0, sd = 1)
#we select a random parition and then optimise it
all.par<-nkpartitions(n=n, k=length(tclu))
#forming the partitions
all.par <- lapply(apply(all.par, 1, list), function(x) x[[1]])
# to make a list out of the matrix
#optimizing one partition
res <- optParC(M = net,
  clu = all.par[[sample(1:length(all.par), size = 1)]],
   approaches = "hom", homFun = "ss", blocks = "com")
plot(res) #Hopefully we get the original partition
#optimizing 10 random partitions with opt.random.par
res \leq optRandomParC(M = net, k = 2, rep = 10,
approaches = "hom", homFun = "ss", blocks = "com")plot(res) #Hopefully we get the original partition
#using indidect approach - structural equivalence
D \le - sedist(M = net)
plot.mat(net, clu = cutree(hclust(d = D, method = "ward"), k = 2))
```
<span id="page-2-2"></span>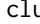

clu *Function for extraction of some elements for objects, returend by functions for Generalized blockmodeling*

# <span id="page-2-1"></span>Description

Function for extraction of clu (partition), all best clus (partitions), IM (image or blockmodel) and err (total error or inconsistency) for objects, returend by functions [critFunC](#page-4-1)or [optRandomParC](#page-19-1)

#### Usage

```
clu(res, which = 1, ...)IM(res, which = 1, ...)
err(res, ...)
partitions(res)
```
#### Arguments

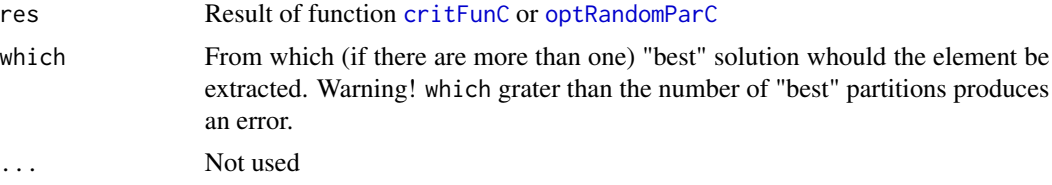

# Value

The desired element.

#### Author(s)

Aleš Žiberna

# References

ŽIBERNA, Aleš (2006): Generalized Blockmodeling of Valued Networks. Social Networks, Jan. 2007, vol. 29, no. 1, 105-126. <http://dx.doi.org/10.1016/j.socnet.2006.04.002>.

ŽIBERNA, Aleš. Direct and indirect approaches to blockmodeling of valued networks in terms of regular equivalence. J. math. sociol., 2008, vol. 32, no. 1, 57-84. [http://www.informaworld.](http://www.informaworld.com/smpp/content?content=10.1080/00222500701790207) [com/smpp/content?content=10.1080/00222500701790207](http://www.informaworld.com/smpp/content?content=10.1080/00222500701790207).

DOREIAN, Patrick, BATAGELJ, Vladimir, FERLIGOJ, Anuška (2005): Generalized blockmodeling, (Structural analysis in the social sciences, 25). Cambridge [etc.]: Cambridge University Press, 2005. XV, 384 p., ISBN 0-521-84085-6.

# See Also

[critFunC](#page-4-1), [plot.mat](#page-24-1), [optRandomParC](#page-19-1)

```
n <- 8 # if larger, the number of partitions increases dramaticaly,
     # as does if we increase the number of clusters
net \leq matrix(NA, ncol = n, nrow = n)
clu <- rep(1:2, times = c(3, 5))tclu <- table(clu)
net[clu == 1, clu == 1] < -rnorm(n = tclu[1] * tclu[1], mean = 0, sd = 1)net[clu == 1, clu == 2] < -rnorm(n = tclu[1] * tclu[2], mean = 4, sd = 1)net[clu == 2, clu == 1] < -rnorm(n = tclu[2] * tclu[1], mean = 0, sd = 1)net[clu == 2, clu == 2] <- rnorm(n = tclu[2] \star tclu[2], mean = 0, sd = 1)
```
<span id="page-3-0"></span>

#### <span id="page-4-0"></span> $\text{critFun}C$  5

```
# we select a random parition and then optimise it
all.par \leq nkpartitions(n = n, k = length(tclu))
# forming the partitions
all.par <- lapply(apply(all.par, 1, list),function(x) x[[1]])
# to make a list out of the matrix
res <- optParC(M = net,
   clu = all.par[[sample(1:length(all.par), size = 1)]],
    approaches = "hom", homFun = "ss", blocks = "com")
plot(res) # Hopefully we get the original partition
clu(res) # Hopefully we get the original partition
err(res) # Error
IM(res) # Image matrix/array.
```
critFunC *Functions for Generalized blockmodeling for valued networks.*

# <span id="page-4-2"></span>Description

Functions for implementation of Generalized blockmodeling for valued networks where the values of the ties are assumed to be measured on at least interval scale. critFunC calculates criterion function, based on the network, partition and blockmodel/equivalece. optParC optimizes a partition based on the criterion function based on a local search algorithm.

#### Usage

```
critFunC(M, clu, approaches, blocks, isTwoMode = NULL, isSym = NULL,
    diag = 1, IM = NULL, EM = NULL, Earr = NULL, justChange = FALSE,
    rowCluChange = c(0, 0), colCluChange = c(0, 0), sameIM = FALSE,
    regFun = "max", homFun = "ss", usePreSpecM = NULL, preSpecM = NULL,
    save.initial.param = TRUE, relWeights = 1, posWeights = 1,
   blockTypeWeights = 1, combWeights = NULL, returnEnv = FALSE)
```

```
optParC(M, nMode = NULL,isSym = NULL, diag = 1, clu, approaches, blocks,
   useMulti = FALSE, maxPar = 50, IM = NULL, EM = NULL, Earr = NULL,
    justChange = FALSE, sameIM = FALSE, regFun = "max", homFun = "ss",
   usePreSpecM = NULL, preSpecM = NULL, minUnitsRowCluster = 1,
   minUnitsColCluster = 1, maxUnitsRowCluster = 9999,
   maxUnitsColCluster = 9999, relWeights = 1, posWeights = 1,
   blockTypeWeights = 1, combWeights = NULL, exchageClusters = "all",
   save.initial.param = TRUE)
```
#### Arguments

M A matrix representing the (usually valued) network. For multi-relational networks, this should be an array with the third dimension representing the relation. The network can have one or more modes (diferent kinds of units with no ties among themselves). If the network is not two-mode, the matrix must be square.

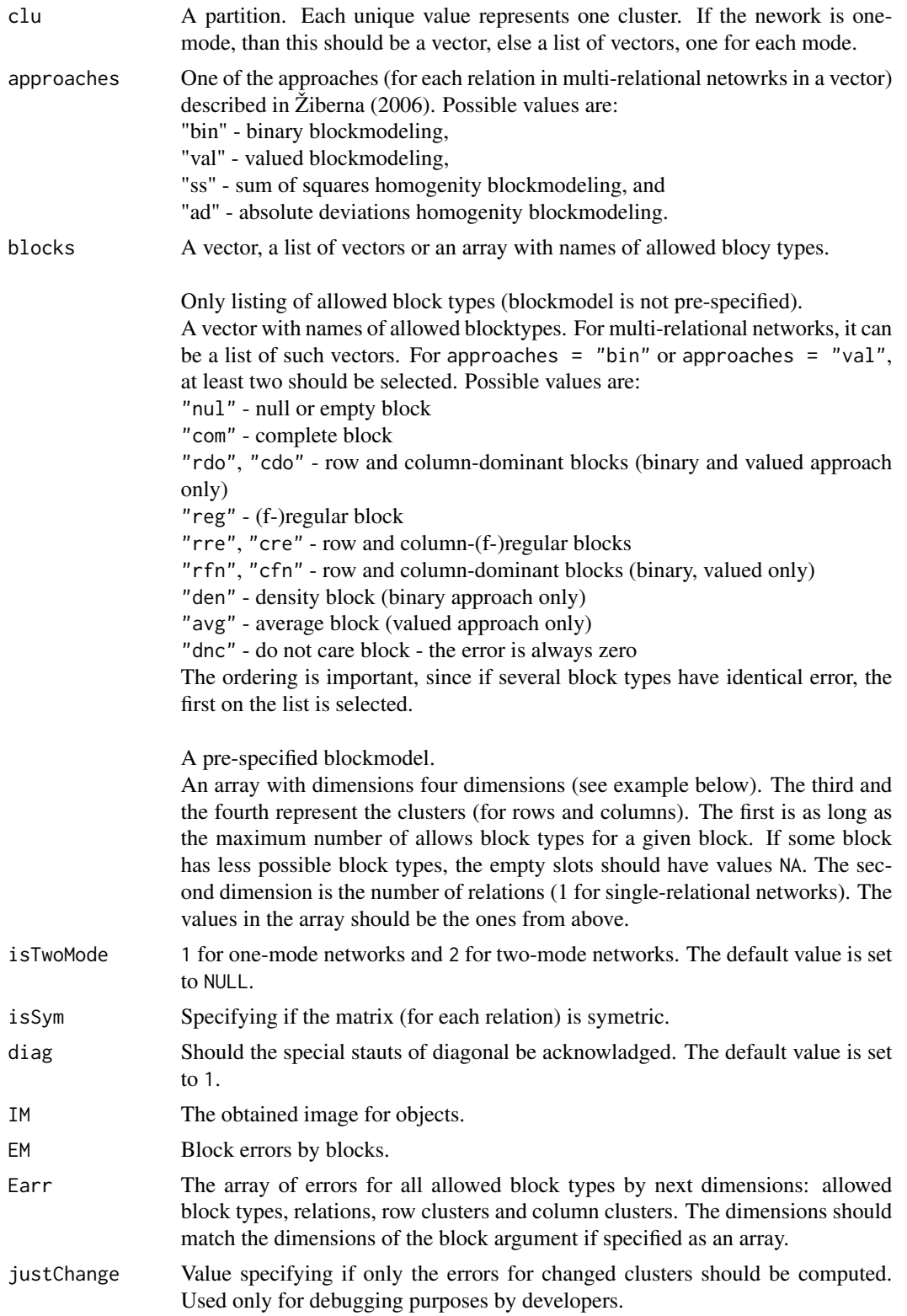

 $\Gamma$ critFunC  $\overline{C}$ 

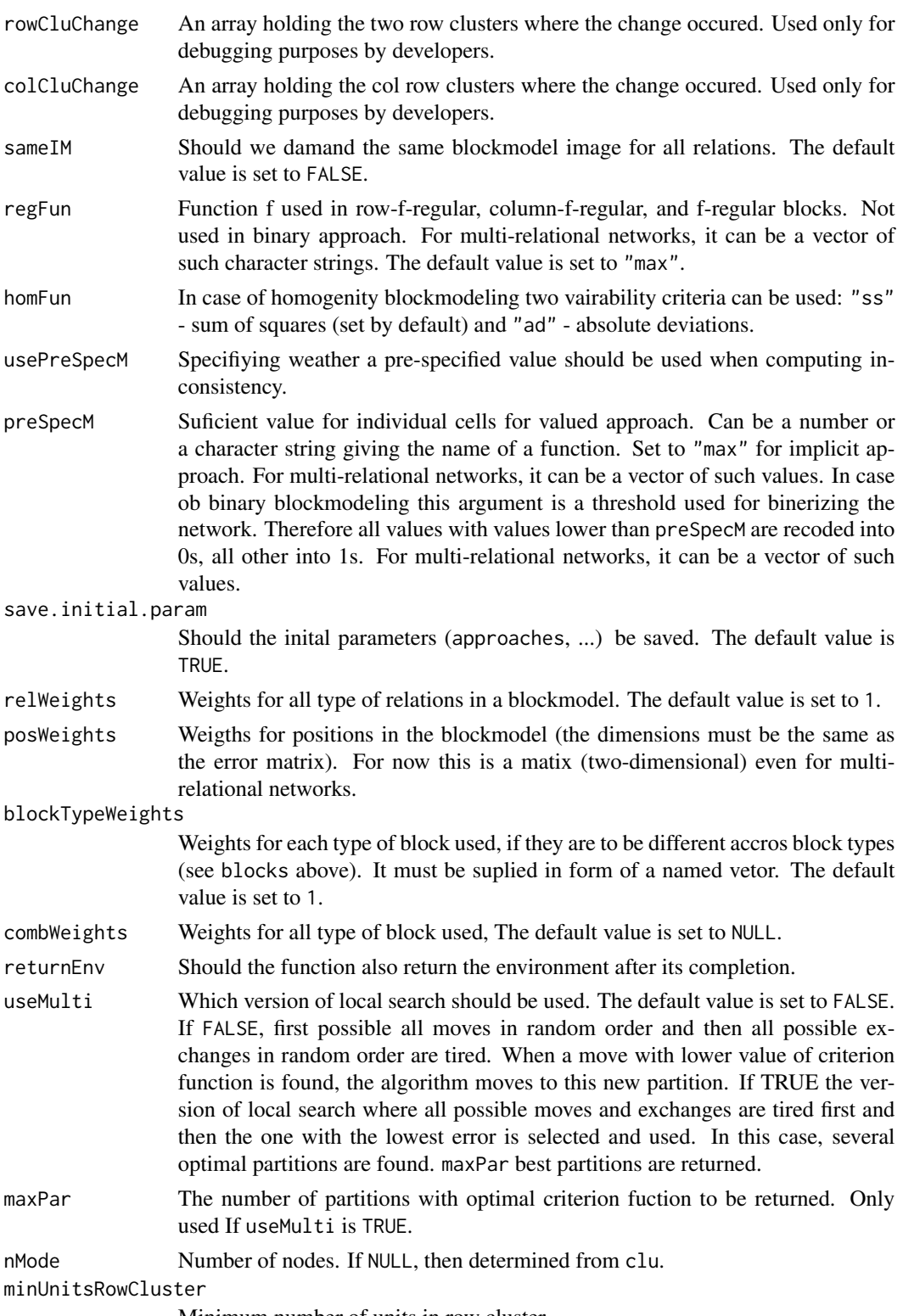

Minimum number of units in row cluster.

<span id="page-7-0"></span>8 critFunC

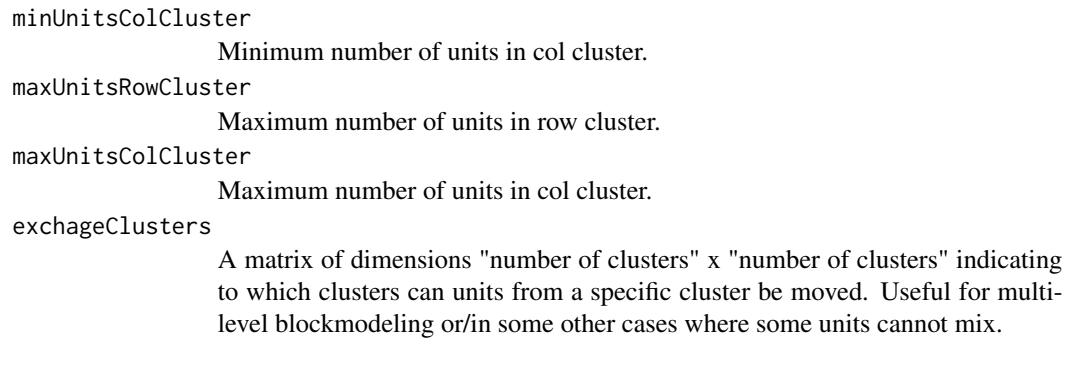

# Value

# A list:

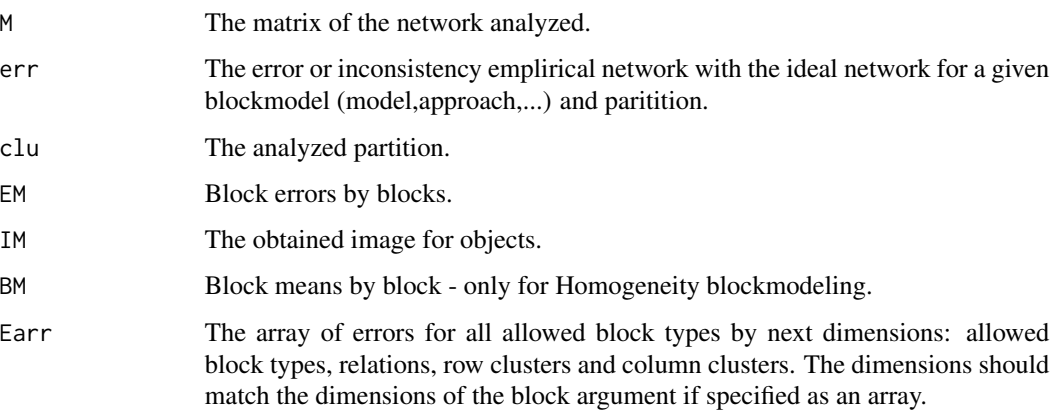

# Author(s)

Aleš Žiberna

# References

ŽIBERNA, Aleš (2006): Generalized Blockmodeling of Valued Networks. Social Networks, Jan. 2007, vol. 29, no. 1, 105-126. <http://dx.doi.org/10.1016/j.socnet.2006.04.002>.

ŽIBERNA, Aleš. Direct and indirect approaches to blockmodeling of valued networks in terms of regular equivalence. J. math. sociol., 2008, vol. 32, no. 1, 57-84. [http://www.informaworld.](http://www.informaworld.com/smpp/content?content=10.1080/00222500701790207) [com/smpp/content?content=10.1080/00222500701790207](http://www.informaworld.com/smpp/content?content=10.1080/00222500701790207).

DOREIAN, Patrick, BATAGELJ, Vladimir, FERLIGOJ, Anuška (2005): Generalized blockmodeling, (Structural analysis in the social sciences, 25). Cambridge [etc.]: Cambridge University Press, 2005. XV, 384 p., ISBN 0-521-84085-6.

# See Also

[optRandomParC](#page-19-1), [IM](#page-2-1), [clu](#page-2-2), [err](#page-2-1), [plot.crit.fun](#page-24-2)

#### $\text{critFun}C$  9

```
## Generating a simple network corresponding to the simple Sum of squares
## Structural equivalence with blockmodel:
## nul com
## nul nul
n < -20net \le matrix(NA, ncol = n, nrow = n)
clu <- rep(1:2, times = c(5, 15))
tclu <- table(clu)
net[clu == 1, clu == 1] <- rnorm(n = tclu[1] \star tclu[1], mean = 0, sd = 1)
net[clu == 1, clu == 2] <- rnorm(n = tclu[1] * tclu[2], mean = 4, sd = 1)
net[clu == 2, clu == 1] <- rnorm(n = tclu[2] \star tclu[1], mean = 0, sd = 1)
net[clu == 2, clu == 2] <- rnorm(n = tclu[2] \star tclu[2], mean = 0, sd = 1)
## Computation of criterion function with the correct partition
res <- critFunC(M = net, clu = clu, approaches = "hom", homFun = "ss", blocks = "com")
res$err ## the error is relativly small
res$BM ## The block means are around 0 or 4
plot(res)
## Computation of criterion function with the correct partition and correct pre-specified blockmodel
## Prespecified blockmodel used
## nul com
## nul nul
B \le -\arctan(NA, \, \dim = c(1, 1, 2, 2))B[1, 1, , ] \leq "nul"
B[1, 1, 1, 2] <- "com"
B[1, 1, , ]
res \le critFunC(M = net, clu = clu, approaches = "hom", homFun = "ss", blocks = B)
res$err ## the error is relativly small
res$IM
plot(res)
## Computation of criterion function with the correct partition
# and pre-specified blockmodel with some alternatives
## Prespecified blockmodel used
## nul nul|com
## nul nul
B \le -array(NA, dim = c(2, 2, 2))B[1, 1] <- "nul"
B[2, 1, 2] <- "com"
res <- critFunC(M = net, clu = clu, approaches = "hom", homFun = "ss", blocks = B)
res$err ## the error is relativly small
res$IM
plot(res)
## Computation of criterion function with random partition
clu.rnd \leq same sample(1:2, size = n, replace = TRUE)
res.rnd <- critFunC(M = net, clu = clu.rnd, approaches = "hom",
homFun = "ss", blocks = "com")
res.rnd$err ## the error is larger
res.rnd$BM ## random block means
```
#### <span id="page-9-0"></span>10 find.m

```
plot(res.rnd)
#adapt network for Valued blockmodeling with the same model
net[net > 4] <- 4
net[net < 0] <- 0
## Computation of criterion function with the correct partition
res <- critFunC(M = net, clu = clu, approaches = "val",
blocks = c("null", "com"), preSpecM = 4)res$err ## the error is relativly small
res$IM
## The image corresponds to the one used for generation of
## The network
plot(res)
## Computation of criterion function with random partition
res.rnd <- critFunC(M = net, clu = clu.rnd, approaches = "val",
blocks = c("null", "com"), preSpecM = 4)res.rnd$err ## the error is larger
res.rnd$IM ## all blocks are probably nul
plot(res.rnd)
```
<span id="page-9-1"></span>

find.m *Computing the threshold*

#### <span id="page-9-2"></span>**Description**

The functions compute the maxsimum value of m/cut where a ceratin block is still classified as alt.blocks and not "null". The difference between find.m and find.m2 it that find.m uses an optimizational approach and is faster and more precise than find.m2. However, find.m only supports regular ("reg") and complete ("com") as alt.blocks, while find.m2 supports all block types. Also, find.m does not always work, sepecially if cormat is not "none".

#### Usage

```
find.m(M, clu, alt.blocks = "reg", diag = !is.list(clu),
    cormet = "none", half = TRUE, FUN = "max")find.m2(M, clu, alt.blocks = "reg", neval = 100, half = TRUE,
   ms = NULL, ...)find.cut(M, clu, alt.blocks = "reg", cuts = "all", \ldots)
```
#### Arguments

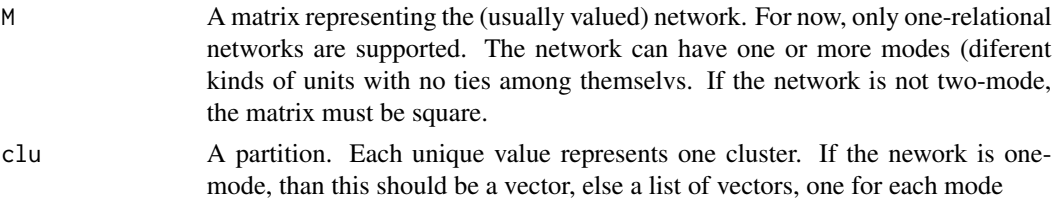

#### find.m in the state of the state of the state of the state of the state of the state of the state of the state of the state of the state of the state of the state of the state of the state of the state of the state of the

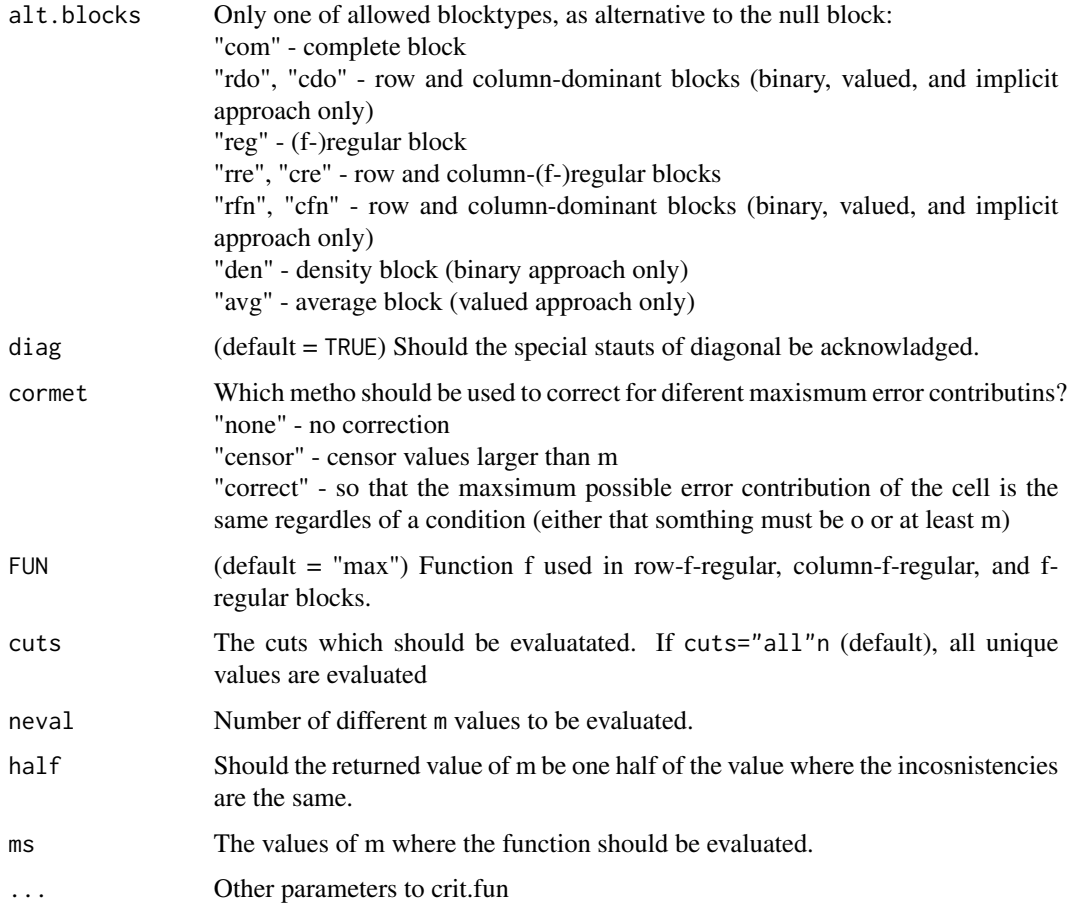

# Value

A matrix of maximal m/cut values.

# Author(s)

Aleš Žiberna

# References

ŽIBERNA, Aleš (2006): Generalized Blockmodeling of Valued Networks. Social Networks, Jan. 2007, vol. 29, no. 1, 105-126. <http://dx.doi.org/10.1016/j.socnet.2006.04.002>.

ŽIBERNA, Aleš. Direct and indirect approaches to blockmodeling of valued networks in terms of regular equivalence. J. math. sociol., 2008, vol. 32, no. 1, 57-84. [http://www.informaworld.](http://www.informaworld.com/smpp/content?content=10.1080/00222500701790207) [com/smpp/content?content=10.1080/00222500701790207](http://www.informaworld.com/smpp/content?content=10.1080/00222500701790207).

DOREIAN, Patrick, BATAGELJ, Vladimir, FERLIGOJ, Anuška (2005): Generalized blockmodeling, (Structural analysis in the social sciences, 25). Cambridge [etc.]: Cambridge University Press, 2005. XV, 384 p., ISBN 0-521-84085-6.

# <span id="page-11-0"></span>See Also

[critFunC](#page-4-1) and maybe also [optParC](#page-4-2), [plotMat](#page-24-2)

formatA *A formating function for numbers*

# Description

Formats a vector or matrix of numbers so that all have equal length (digits). This is especially suitable for printing tables.

# Usage

formatA(x, digits = 2, FUN = round,  $\ldots$ )

# Arguments

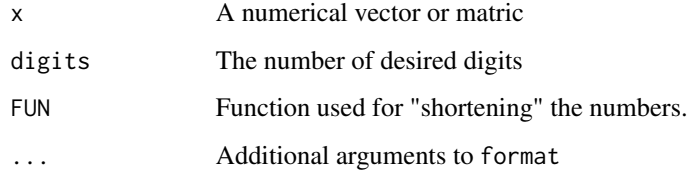

# Value

A character vector or matrix.

# Author(s)

Aleš Žiberna

# See Also

[find.m](#page-9-1), [find.m2](#page-9-2), [find.cut](#page-9-2)

```
A \leq matrix(c(1, 1.02002, 0.2, 10.3), ncol = 2)
formatA(A)
```
<span id="page-12-0"></span>

Computes a value of a functions over blocks of a matrix, defined by a partition.

# Usage

```
fun.by.blocks(x, ...)
## Default S3 method:
fun.by.blocks(x = M, M = x, clu,
ignore.diag = "default", sortNames = TRUE,
FUN = "mean", \ldots)## S3 method for class 'opt.more.par'
```
fun.by.blocks(x, which =  $1, ...$ )

# Arguments

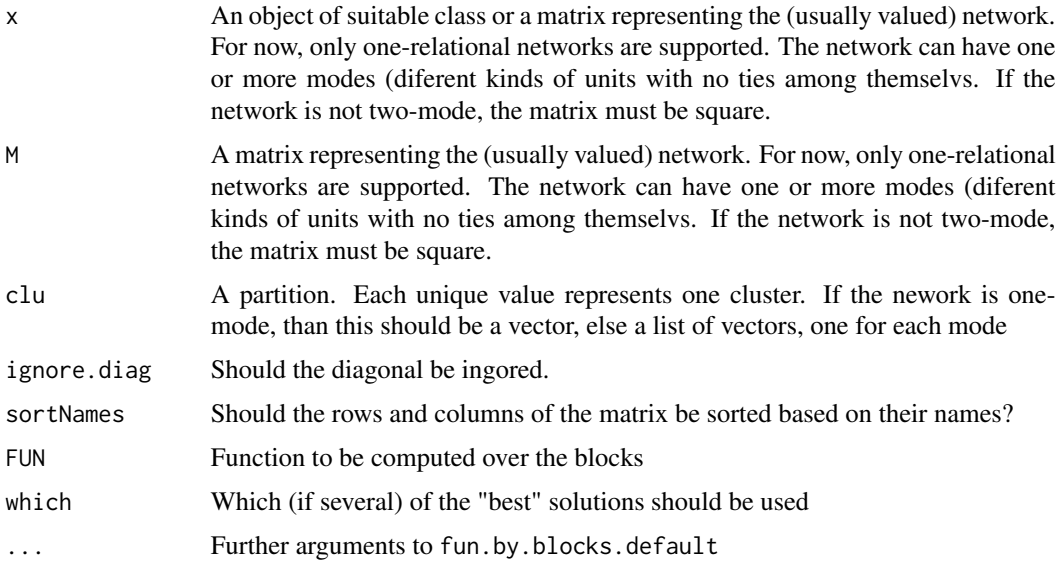

# Value

A numerical matrix of FUN values by blocks, induced by a partition clu

# Author(s)

Aleš Žiberna

# <span id="page-13-0"></span>References

ŽIBERNA, Aleš (2006): Generalized Blockmodeling of Valued Networks. Social Networks, Jan. 2007, vol. 29, no. 1, 105-126. <http://dx.doi.org/10.1016/j.socnet.2006.04.002>.

ŽIBERNA, Aleš. Direct and indirect approaches to blockmodeling of valued networks in terms of regular equivalence. J. math. sociol., 2008, vol. 32, no. 1, 57-84. [http://www.informaworld.](http://www.informaworld.com/smpp/content?content=10.1080/00222500701790207) [com/smpp/content?content=10.1080/00222500701790207](http://www.informaworld.com/smpp/content?content=10.1080/00222500701790207).

# See Also

[optRandomParC](#page-19-1), [optParC](#page-4-2)

#### Examples

```
n <- 8 #if larger, the number of partitions increases dramaticaly,
     #as does if we increase the number of clusters
net <- matrix(NA, ncol = n, nrow = n)
clu \le rep(1:2, times = c(3, 5))
tclu <- table(clu)
net[clu == 1, clu == 1] <- rnorm(n = tclu[1] \star tclu[1], mean = 0, sd = 1)
net[clu == 1, clu == 2] < -rnorm(n = tclu[1] * tclu[2], mean = 4, sd = 1)net[clu == 2, clu == 1] < -rnorm(n = tclu[2] * tclu[1], mean = 0, sd = 1)net[clu == 2, clu == 2] < -rnorm(n = tclu[2] * tclu[2], mean = 0, sd = 1)
```

```
#optimizing 10 random partitions with optRandomParC
res <- optRandomParC(M = net, k = 2, rep = 10, approaches = "hom", homFun = "ss", blocks = "com")
plot(res) #Hopefully we get the original partition
fun.by.blocks(res)
#computing mean by blocks, ignoring the diagonal (default)
```
genMatrixMult *Generalized matrix multiplication*

#### Description

Computes a generalized matrix multiplication, where sum and product functions (elemetwise and summary functions) can be replaced by arbitrary functions.

#### Usage

```
genMatrixMult(A,B,FUNelement="*", FUNsummary=sum)
```
#### Arguments

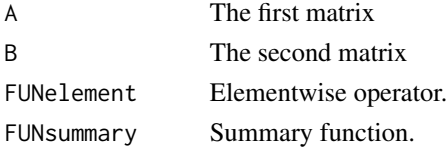

# <span id="page-14-0"></span>genRandomPar 15

# Value

A character vector or matrix.

# Author(s)

Aleš Žiberna

# See Also

[matmult](#page-0-0)

# Examples

```
#operations can be anything
x \leftarrow \text{matrix}(letters[1:8], ncol = 2)y \le - matrix(1:10, nrow = 2)
genMatrixMult(x, y, FUNelement = paste,
FUNsummary = function(x) paste(x, collapse = "'))
# biary logic
set.seed(1)
x \le matrix(rbinom(8, size = 1, prob = 0.5) == 1, ncol = 2)
y \le - matrix(rbinom(10, size = 1, prob = 0.5) == 1, nrow = 2)
genMatrixMult(x, y, FUNelement = "*", FUNsummary = any)
```
<span id="page-14-1"></span>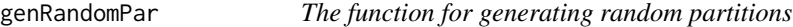

# Description

The function generates random partitions. The function is meant to be caled by the function [optRandomParC](#page-19-1)

# Usage

```
genRandomPar(k, n, seed = NULL, mingr = 1, maxgr = Inf,addParam = list(genPajekPar = TRUE, probGenMech = NULL))
```
# Arguments

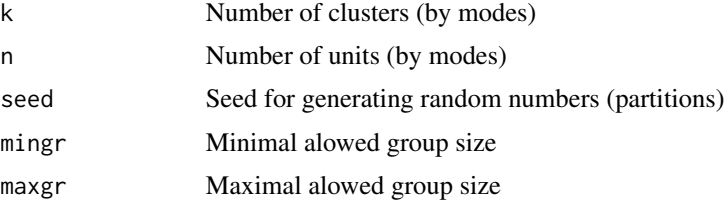

<span id="page-15-0"></span>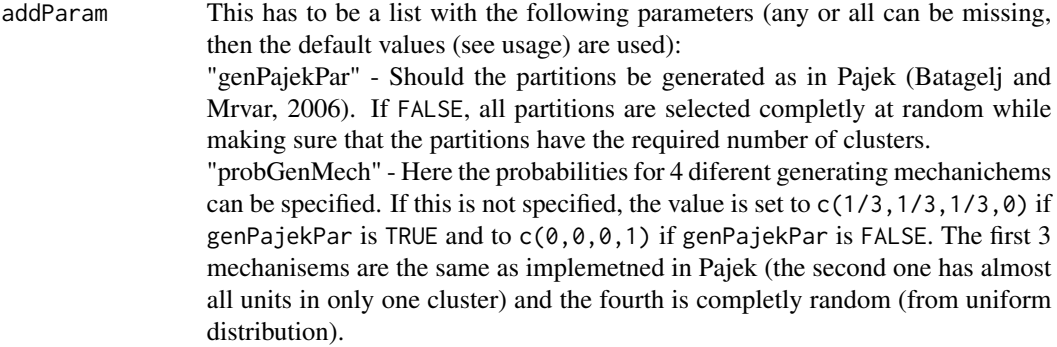

# Value

A random partition in the format required by [optRandomParC](#page-19-1). If a network has several modes, than a list of partitions, one for each mode.

# Author(s)

Aleš Žiberna

# References

BATAGELJ, Vladimir, MRVAR, Andrej (2006): Pajek 1.11, [http://vlado.fmf.uni-lj.si/pub/](http://vlado.fmf.uni-lj.si/pub/networks/pajek/) [networks/pajek/](http://vlado.fmf.uni-lj.si/pub/networks/pajek/) (accessed January 6, 2006).

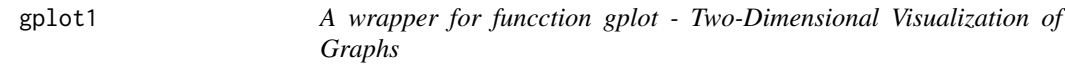

# Description

The function calls function gplot from library sna with different defaults. Usefun for ploting image graphs.

# Usage

```
gplot1(M, diag = TRUE,displaylabels = TRUE, boxed.labels = FALSE,
    loop.cex = 4, edge.lwd = 1, edge.col = "default",
    rel.thresh = 0.05, ...)
gplot2(M, uselen = TRUE, usecurve = TRUE,
    edge.length = 0.001, diag = TRUE,
    displaylabels = TRUE, boxed.labels = FALSE,
    loop.cex = 4, arrowhead.cex = 2.5,
    edge.lwd = 1, edge.col = "default", rel. thresh = 0.05, ...)
```
#### <span id="page-16-0"></span>gplot1 and the set of the set of the set of the set of the set of the set of the set of the set of the set of the set of the set of the set of the set of the set of the set of the set of the set of the set of the set of th

# Arguments

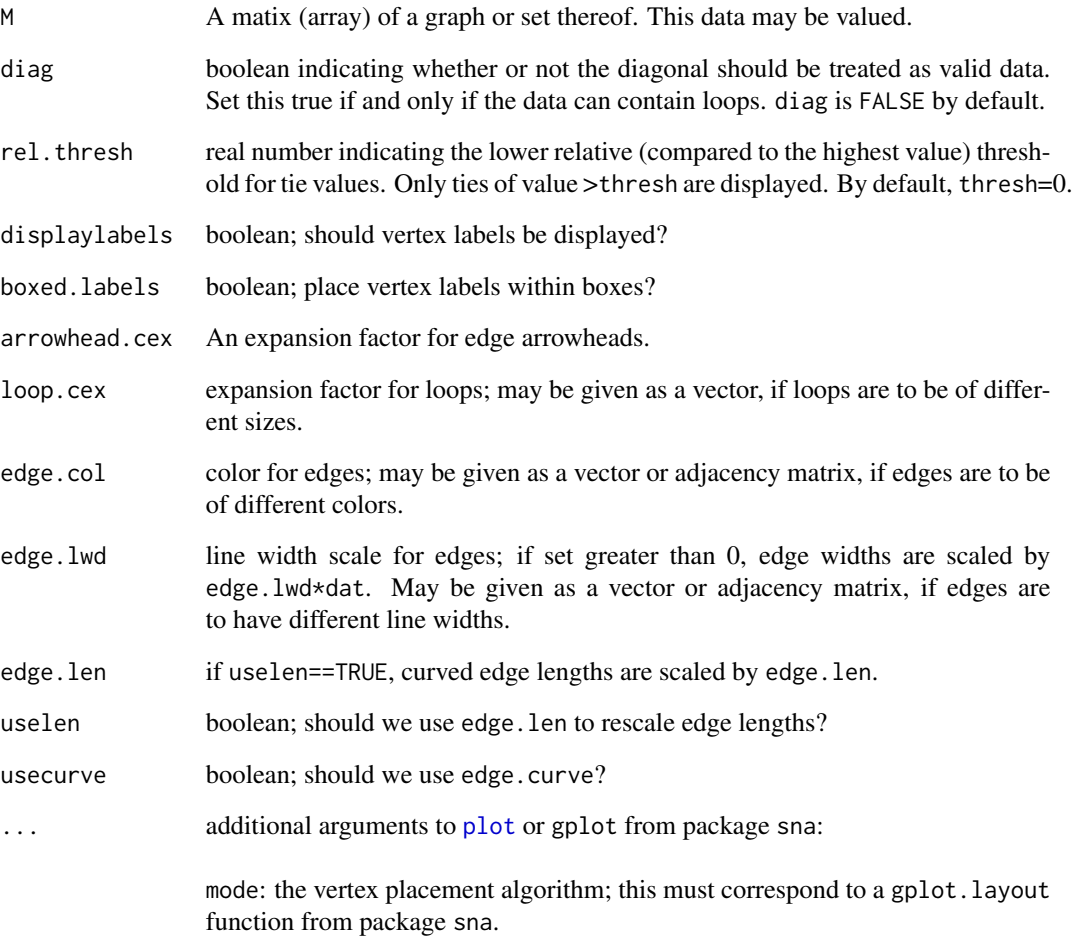

# Value

Plots a graph

# Author(s)

Aleš Žiberna

# See Also

sna:gplot

<span id="page-17-0"></span>

The aim is to obtain a matrix with row and column sums equal to 1. This is achieved by iterating row and column normalization. This is usually not possible if any row or column has only 1 non-zero cell.

#### Usage

 $ircNorm(M, eps = 10^{\circ}-12, maxiter = 1000)$ 

# Arguments

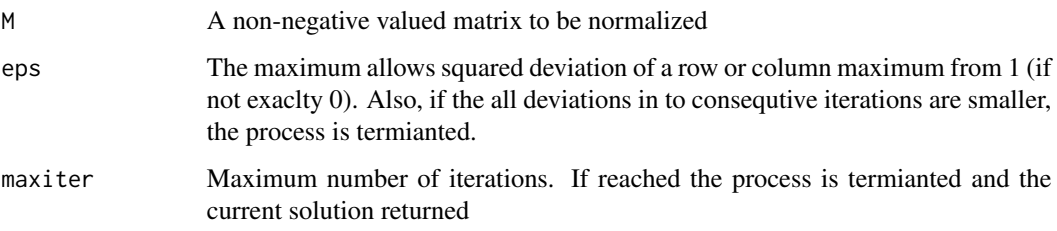

# Value

Normalized matrix.

# Author(s)

Aleš Žiberna

```
A \leftarrow matrix(runif(100), ncol = 10)A # A non-normalized matrix with different row and column sums.
apply(A, 1, sum)
apply(A, 2, sum)
A.norm <- ircNorm(A)
A.norm # Normalized matrix with all row and column sums aproximately 1.
apply(A.norm, 1, sum)
apply(A.norm, 2, sum)
```
<span id="page-18-0"></span>

The function nkpartitions lists all possible partitions of n objects in to k clusters. The function nkpar only gives the number of such partitions.

#### Usage

```
nkpartitions(n, k, exact = TRUE, print = FALSE)
nkpar(n, k)
```
# Arguments

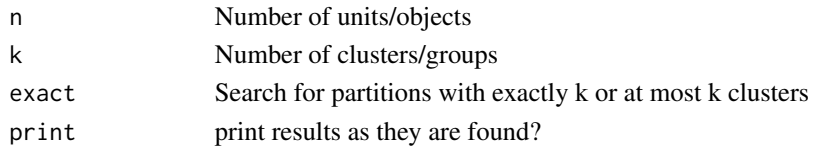

#### Value

The matrix or number of possible partitions.

# Author(s)

Chris Andrews

```
n <- 8 #if larger, the number of partitions increases dramaticaly,
     #as does if we increase the number of clusters
net \leq -matrix(NA, ncol = n, nrow = n)clu <- rep(1:2, times = c(3, 5))tclu <- table(clu)
net[clu == 1, clu == 1] < -rnorm(n = tclu[1] * tclu[1], mean = 0, sd = 1)net[clu == 1, clu == 2] < -rnorm(n = tclu[1] * tclu[2], mean = 4, sd = 1)net[clu == 2, clu == 1] < -rnorm(n = tclu[2] * tclu[1], mean = 0, sd = 1)net[clu == 2, clu == 2] <- rnorm(n = tclu[2] \star tclu[2], mean = 0, sd = 1)
#computation of criterion function with the correct partition
```

```
n\pi(n = n, k = length(tclu)) #computing the number of partitions
all.par \leq nkpartitions(n = n, k = length(tclu)) #forming the partitions
all.par <- lapply(apply(all.par, 1, list), function(x) x[[1]])
# to make a list out of the matrix
res <- critFunC(M = net, clu = clu, approaches = "val",
blocks = c("null", "com"), preSpecM = 4)plot(res) #we get the original partition
```
<span id="page-19-1"></span><span id="page-19-0"></span>

The function optimizes a set partitions based on the value of a criterion function (see [critFunC](#page-4-1) for details on the criterion function) for a given network and blockmodel for Generalized blockmodeling (Žiberna, 2006) based on other parameters (see below). The optimization is done through local optimization, where the neighborhood of a partition includes all partitions that can be obtained by moving one unit from one cluster to another or by exchanging two units (from different clusters). A list of paritions can or the number of clusters and a number of partitions to generate can be specified (optParC).

# Usage

```
optRandomParC(M, k, rep, save.initial.param = TRUE,
              save.initial.param.opt = FALSE, deleteMs = TRUE,
              max.iden = 10, switch.names = NULL, return.all =
             FALSE, return.err = TRUE, seed = NULL, RandomSeed =
              NULL, parGenFun = genRandomPar, mingr = NULL, maxgr =
              NULL, addParam = list(genPajekPar = TRUE, probGenMech
              = NULL), maxTriesToFindNewPar = rep * 10, skip.par =
              NULL, useOptParMultiC = FALSE, useMulti =
              useOptParMultiC, printRep = ifelse(rep <= 10, 1,
              round(rep/10)), n = NULL, nCores = 1, ...
```
#### **Arguments**

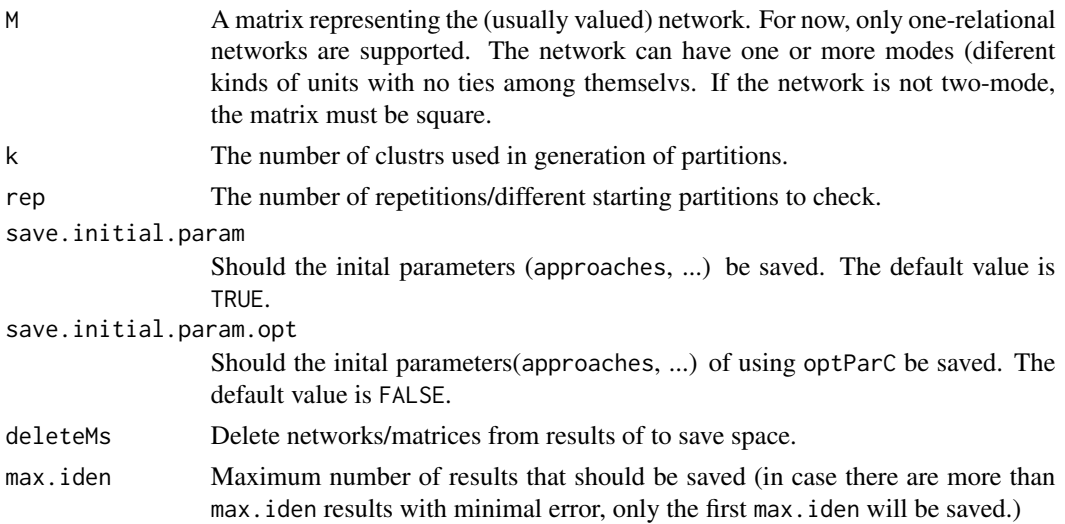

<span id="page-20-0"></span>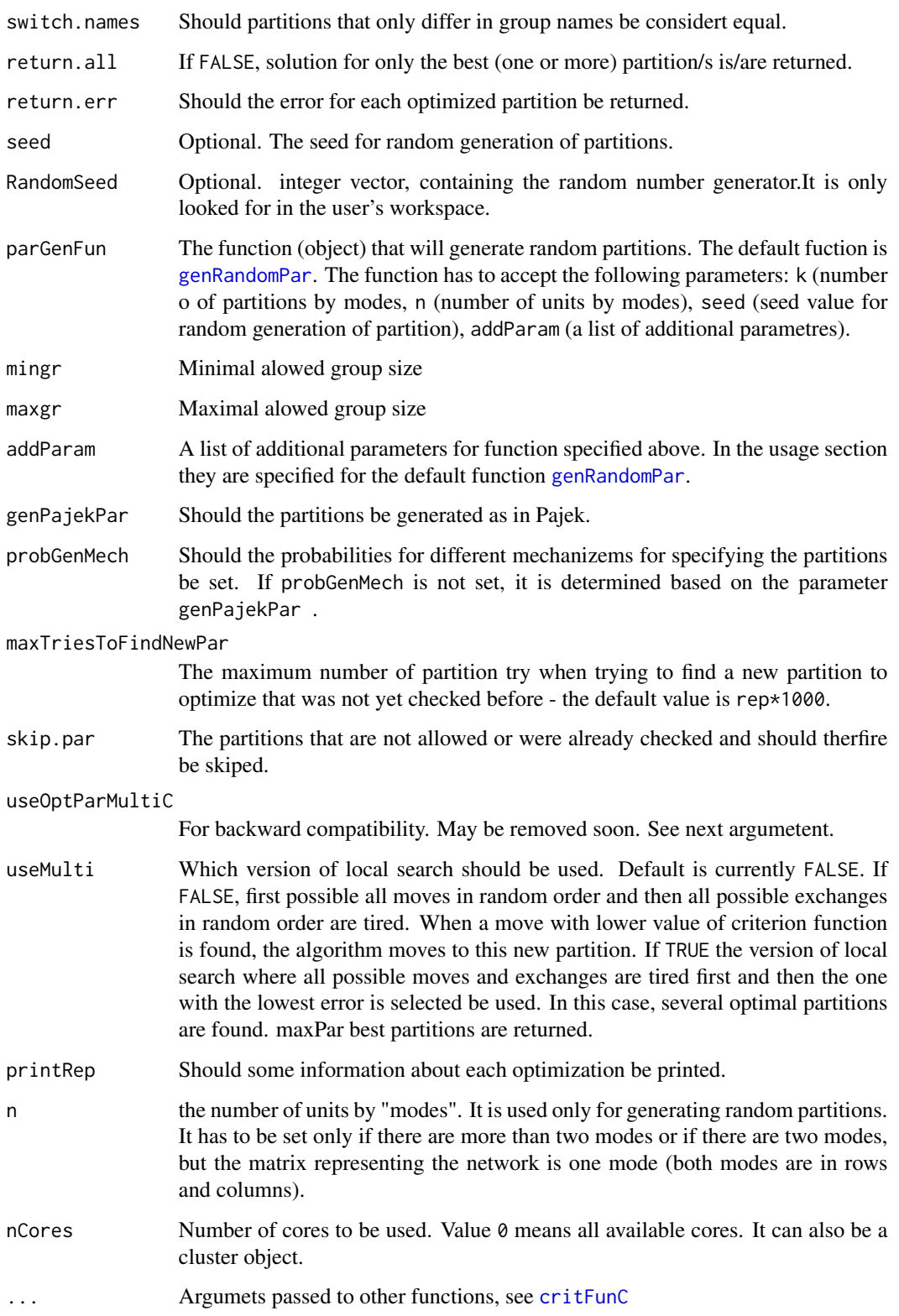

#### <span id="page-21-0"></span>Value

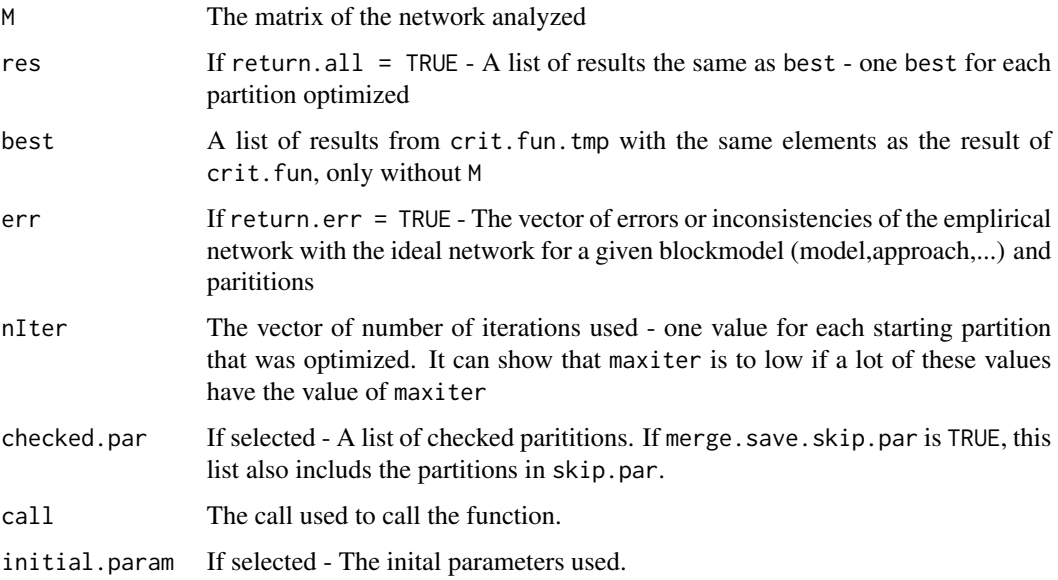

# Warning

It should be noted that the time complexity of package blockmodeling is increasing with the number of units and the number of clusters (due to its algorithm). Therefore the analysis of network with more than 100 units can take a lot of time (from a few hours to few days).

# Author(s)

Aleš Žiberna

# References

ŽIBERNA, Aleš (2007): Generalized Blockmodeling of Valued Networks. Social Networks, Jan. 2007, vol. 29, no. 1, 105-126. <http://dx.doi.org/10.1016/j.socnet.2006.04.002>.

ŽIBERNA, Aleš. Direct and indirect approaches to blockmodeling of valued networks in terms of regular equivalence. J. math. sociol., 2008, vol. 32, no. 1, 57-84. [http://www.informaworld.](http://www.informaworld.com/smpp/content?content=10.1080/00222500701790207) [com/smpp/content?content=10.1080/00222500701790207](http://www.informaworld.com/smpp/content?content=10.1080/00222500701790207).

DOREIAN, Patrick, BATAGELJ, Vladimir, FERLIGOJ, Anuška (2005): Generalized blockmodeling, (Structural analysis in the social sciences, 25). Cambridge [etc.]: Cambridge University Press, 2005. XV, 384 p., ISBN 0-521-84085-6.

BATAGELJ, Vladimir, MRVAR, Andrej (2006): Pajek 1.11, [http://vlado.fmf.uni-lj.si/pub/](http://vlado.fmf.uni-lj.si/pub/networks/pajek/) [networks/pajek/](http://vlado.fmf.uni-lj.si/pub/networks/pajek/) (accessed January 6, 2006).

# See Also

[critFunC](#page-4-1)

#### <span id="page-22-0"></span>Pajek 23

# Examples

```
n <- 8 # if larger, the number of partitions increases dramatically
# as does if we increase the number of clusters
net \leq matrix(NA, ncol = n, nrow = n)
clu \leq rep(1:2, times = c(3, 5))
tclu <- table(clu)
net[clu == 1, clu == 1] < -rnorm(n = tclu[1] * tclu[1], mean = 0, sd = 1)net[clu == 1, clu == 2] <- rnorm(n = tclu[1] \star tclu[2], mean = 4, sd = 1)
net[clu == 2, clu == 1] < -rnorm(n = tclu[2] * tclu[1], mean = 0, sd = 1)net[clu == 2, clu == 2] < -rnorm(n = tclu[2] * tclu[2], mean = 0, sd = 1)# we select a random parition and then optimise it
all.par \leq nkpartitions(n = n, k = length(tclu))
# forming the partitions
all.par <- lapply(apply(all.par, 1, list), function(x)x[[1]])
# to make a list out of the matrix
# optimizing one partition
res <- optParC(M = net,
   clu = all.par[[sample(1:length(all.par), size = 1)]],
   approaches = "hom", homFun = "ss", blocks = "com")
plot(res) # Hopefully we get the original partition
# optimizing 10 random chosen partitions with optRandomParC
res \leq optRandomParC(M = net, k = 2, rep = 10,
approaches = "hom", homFun = "ss", blocks = "com")
plot(res) # Hopefully we get the original partition
```
Pajek *Functions for loading and writing Pajek files*

# Description

Functions for reading/loading and writing Pajek files:

loadnetwork - Loads a Pajek ".net" filename as a matrix. For now, only simple one and two-mode networks are supported (eg. only single relations, no time information).

loadnetwork2 - The same as above, but adopted to be called withih loadpajek

loadnetwork3 - Another version for reading networks.

loadnetwork4 - Another version for reading networks.

savenetwork - Saves a matrix in to a Pajek ".net" filename.

loadmatrix - Loads a Pajek ".mat" filename as a matrix.

savematrix - Saves a matrix in to a Pajek ".mat" filename.

loadvector - Loads a Pajek ".clu" filename as a vector.

loadvector2 - The same as above, but adopted to be called withih loadpajek - as a consequence not suited for reading clusters

savevector - Saves a vector in to a Pajek ".clu" filename.

loadpajek - Loads a Pajek project filename (".paj") as a list with the following components: Networks, Partitions, Vectors and Clusters. Clusters and hierarchies are dissmised.

#### Usage

```
loadnetwork(filename, useSparseMatrix = NULL, minN = 50)
loadnetwork2(filename, useSparseMatrix = NULL, minN = 50, safe =
                 TRUE, closeFile = TRUE)
loadnetwork3(filename, useSparseMatrix = NULL, minN = 50)
loadnetwork4(filename, useSparseMatrix = NULL, minN = 50, fill = FALSE)
savenetwork(n, filename, twomode = "default", symetric = NULL)
loadmatrix(filename)
savematrix(n, filename, two mode = 1)
loadvector(filename)
loadvector2(filename)
savevector(v, filename)
loadpajek(filename)
```
# Arguments

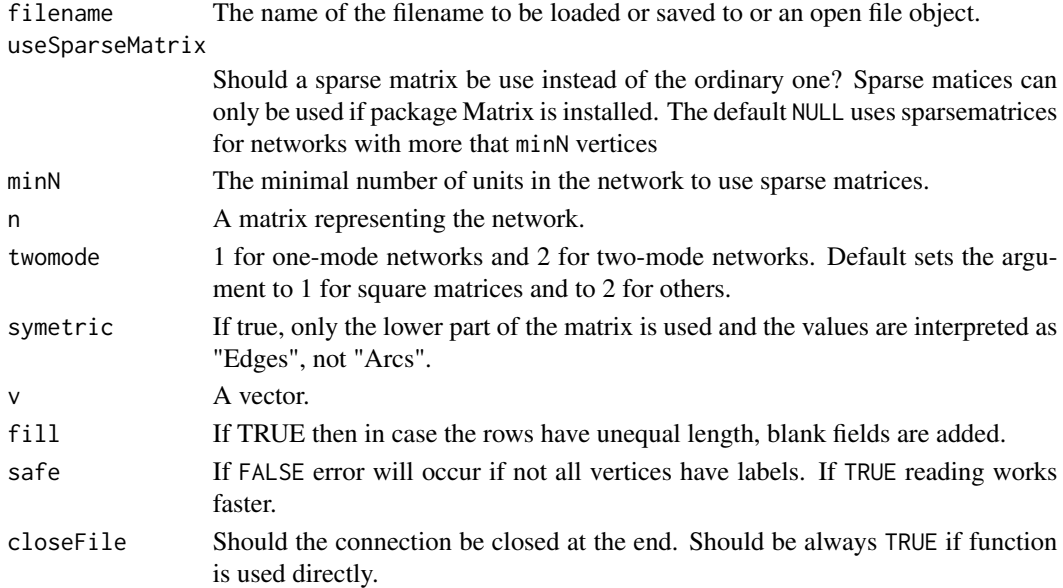

# Value

NULL, a matrix or a vector (see Description)

# Author(s)

Vladimir Batagelj & Andrej Mrvar (most functions), Aleš Žiberna (loadnetwork, loadpajek and modification of others)

#### <span id="page-24-0"></span>plot.mat 25

# References

Pajek ( V. Batagelj, A. Mrvar: Pajek - Program for Large Network Analysis. Home page [http:](http://vlado.fmf.uni-lj.si/pub/networks/pajek/) [//vlado.fmf.uni-lj.si/pub/networks/pajek/](http://vlado.fmf.uni-lj.si/pub/networks/pajek/).

W. de Nooy, A. Mrvar, V. Batagelj: Exploratory Social Network Analysis with Pajek, CUP, January 2005

# See Also

[plot.mat](#page-24-1), [critFunC](#page-4-1), [optRandomParC](#page-19-1)

<span id="page-24-1"></span>plot.mat *Functions for plotting a partitioned matrix (representing the network)*

#### <span id="page-24-2"></span>Description

The main function plot.mat or plotMat plots a (optionally partitioned) matrix. If the matrix is partitioned, the rows and columns of the matrix are rearranged according to the partitions. Other functions are only wrappers for plot.mat or plotMat for convenience when plotting the results of the corresponding functions. The plotMatNm plots two matrices based on M, normalized by rows and columns, next to each other. The plot.array or plotArray plots an array. plot.mat.nm has been replaced by plotMatNm.

Usage

```
plotMat(x = M, M = x, clu = NULL,ylab = "", xlab = "", main =NULL, print.val = !length(table(M)) \le 2, print.0 =FALSE, plot.legend = !print.val && !length(table(M))
                 \leq 2, print.legend.val = "out", print.digits.legend =
                 2, print.digits.cells = 2, print.cells.mf = NULL,
                 outer.title = FALSE, title.line = ifelse(outer.title,
                 -1.5, 7), mar = c(0.5, 7, 8.5, 0) + 0.1, cex.val =
                 "default", val.y.coor.cor = 0, val.x.coor.cor = 0,
                 cex.legend = 1, legend.title = "Legend", cex.axes =
                 "default", print \, axes \, val = NULL, print \, axis \, val =!is.null(colnames(M)), print.y.axis.val =
                 !is.null(rownames(M)), x.axis.val.pos = 1.01,
                 y. axis. val. pos = -0.01, cex.main = par()$cex.main,
                 cex.lab = par()$cex.lab, yaxis.line = -1.5, xaxis.line
                 = -1, legend.left = 0.4, legend.up = 0.03, legend.size
                 = 1/min(dim(M)), legend.text.hor.pos = 0.5,
                 par.line.width = 3, par.line.col = "blue", IM.dens =
                 NULL, IM = NULL, wnet = NULL, wIM = NULL, use. IM =
                 length(dim(IM)) == length(dim(M)) | lisnull(wIM),dens.leg = c(null = 100, nul = 100), blackdens = 70,
                 plotLines = FALSE, frameMatrix = TRUE, x0ParLine =
                 -0.1, x1ParLine = 1, y0ParLine = 0, y1ParLine = 1.1,
                 colByUnits = NULL, colByRow = NULL, colByCol = NULL,
                 mulCol = 2, joinColOperator = "+", colTies = FALSE,
                 maxValPlot = NULL, printMultipliedMessage = TRUE,
                 replaceNAdiagWith0 = TRUE, ...)
```

```
plotMathm(x = M, M = x, ..., main.title = NULL,title.row = "Row normalized",
   title.col = "Column normalized",
   main.title.line = -2, par.set = list(mfrow = c(1, 2)))
```

```
plotArray(x = M, M = x, ..., main.title = NULL, main.title. line= -2, mfrow = NULL)
## S3 method for class 'mat'
plot(x = M, M = x, clu = NULL,ylab = ", xlab = ", main =
                 NULL, print.val = !length(table(M)) \leq 2, print.0 =FALSE, plot.legend = !print.val && !length(table(M))
                 \leq 2, print.legend.val = "out", print.digits.legend =
                 2, print.digits.cells = 2, print.cells.mf = NULL,
                 outer.title = FALSE, title.line = ifelse(outer.title,
                 -1.5, 7), mar = c(0.5, 7, 8.5, 0) + 0.1, cex.val =
                 "default", val.y.coor.cor = \theta, val.x.coor.cor = \theta,
                 cex. legend = 1, legend.title = "Legend", cex.axes ="default", print.axes.val = NULL, print.x.axis.val =!is.null(colnames(M)), print.y.axis.val =
                 !is.null(rownames(M)), x.axis.val.pos = 1.01,
                 y.axis.val.pos = -0.01, cex.main = par()$cex.main,
                 cex.lab = par()$cex.lab, yaxis.line = -1.5, xaxis.line
                 = -1, legend.left = 0.4, legend.up = 0.03, legend.size
                 = 1/\text{min}(\text{dim}(M)), legend.text.hor.pos = 0.5,
                 par.line.width = 3, par.line.col = "blue", IM.dens =
                 NULL, IM = NULL, wnet = NULL, wIM = NULL, use. IM =
                 length(dim(IM)) == length(dim(M)) | lisnull(wIM),dens.leg = c(null = 100, nul = 100), blackdens = 70,
                 plotLines = FALSE, frameMatrix = TRUE, x \thetaParLine =
                 -0.1, x1ParLine = 1, y0ParLine = 0, y1ParLine = 1.1,
                 colByUnits = NULL, colByRow = NULL, colByCol = NULL,
                 mulCol = 2, joinColOperator = "+', colTies = FALSE,
                 maxValPlot = NULL, printMultipliedMessage = TRUE,
                 replaceNAddingWith0 = TRUE, ...)## S3 method for class 'crit.fun'
plot(x, main = NULL, ...)## S3 method for class 'array'
plot(x = M, M = x, ..., main.title = NULL, main.title.line= -2, mfrow = NULL)
## S3 method for class 'opt.par'
plot(x, main = NULL, which = 1, ...)
```

```
## S3 method for class 'opt.par.mode'
plot(x, main = NULL, which = 1, ...)## S3 method for class 'opt.more.par'
plot(x, main = NULL, which = 1, ...)## S3 method for class 'opt.more.par.mode'
plot(x, main = NULL, which = 1, ...)
```
# Arguments

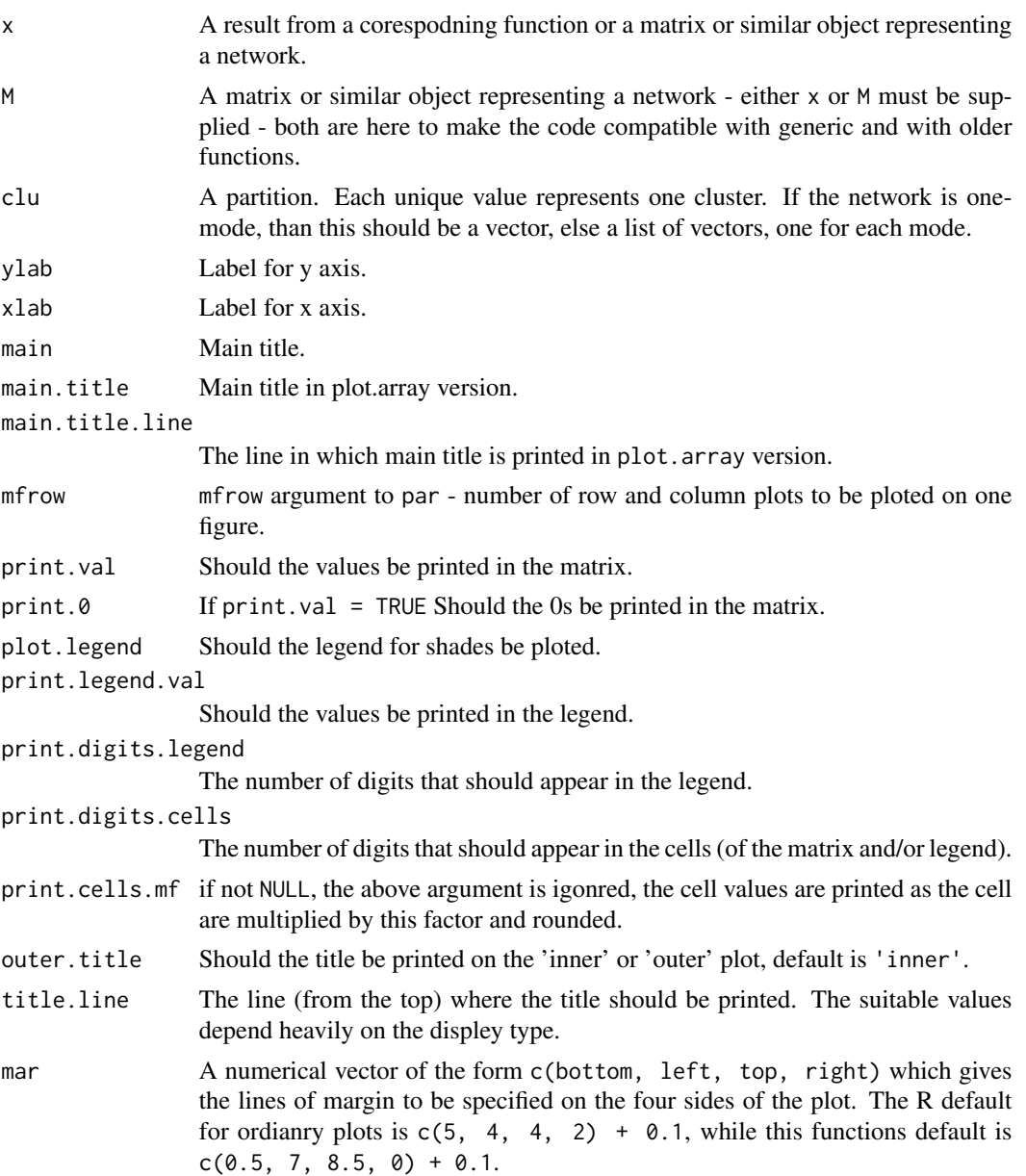

#### plot.mat 29

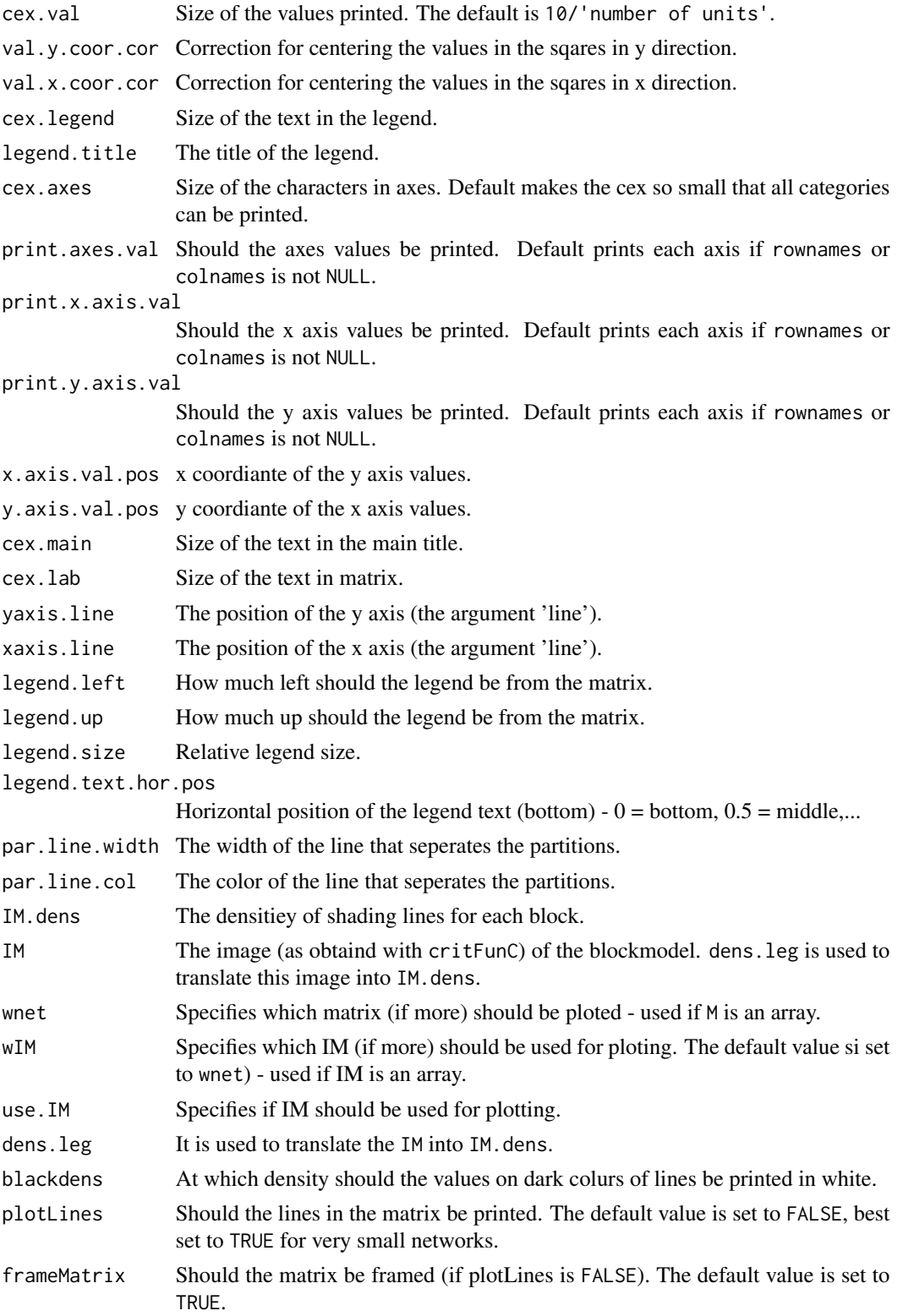

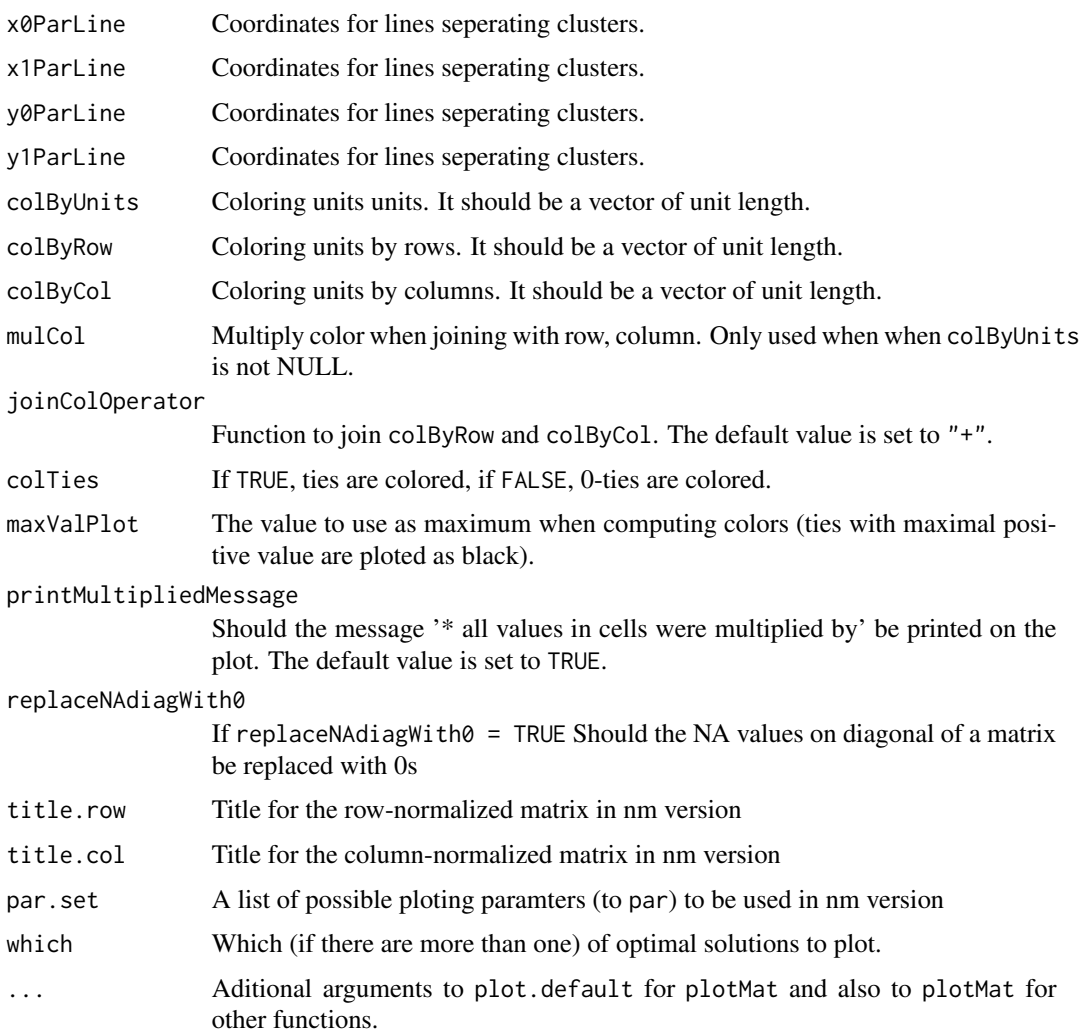

# Value

The functions are used for their side affect - plotting.

# Author(s)

Aleš Žiberna

# References

ŽIBERNA, Aleš (2006): Generalized Blockmodeling of Valued Networks. Social Networks, Jan. 2007, vol. 29, no. 1, 105-126. <http://dx.doi.org/10.1016/j.socnet.2006.04.002>.

ŽIBERNA, Aleš. Direct and indirect approaches to blockmodeling of valued networks in terms of regular equivalence. J. math. sociol., 2008, vol. 32, no. 1, 57-84. [http://www.informaworld.](http://www.informaworld.com/smpp/content?content=10.1080/00222500701790207) [com/smpp/content?content=10.1080/00222500701790207](http://www.informaworld.com/smpp/content?content=10.1080/00222500701790207).

<span id="page-30-0"></span>rand 31

# See Also

[critFunC](#page-4-1), [optRandomParC](#page-19-1)

#### Examples

```
## Generation of the network
n <- 20
net \leq matrix(NA, ncol = n, nrow = n)
clu <- rep(1:2, times = c(5, 15))tclu <- table(clu)
net[clu == 1, clu == 1] < -rnorm(n = tclu[1] * tclu[1], mean = 0, sd = 1)net[clu == 1, clu == 2] < -rnorm(n = tclu[1] * tclu[2], mean = 4, sd = 1)net[clu == 2, clu == 1] < -rnorm(n = tclu[2] * tclu[1], mean = 0, sd = 1)net[clu == 2, clu == 2] < -rnorm(n = tclu[2] * tclu[2], mean = 0, sd = 1)## Ploting the network
plotMat(M = net, clu = clu, print.digits.cells = 3)
class(net) <- "mat"
```

```
plot(net, clu = clu)
## See corespodning functions for examples for other plotting
## functions
## presented, that are esentially only the wrappers for "plot.max"
```
rand *Comparing partitions*

# Description

Rand Index and Rand Index corrected/adjusted for chance for comparing partitions (Hubert and Arabie, 1985). The names of the clusters do not matter.

#### Usage

```
rand(tab)
rand2(clu1, clu2)
crand(tab)
crand2(clu1, clu2)
```
# Arguments

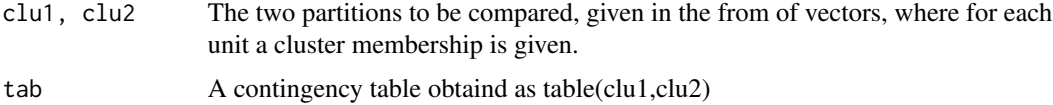

# Value

The value of Rand Index (corrected/adjusted for chance)

# <span id="page-31-0"></span>Author(s)

Aleš Žiberna

# References

Hubert L. in Arabie P. (1985): Comparing Partitions. Journal of Classification, 2, 193-218.

recode *Recode*

# Description

Recodes values in a vector.

# Usage

 $recode(x, oldcode = sort(unique(x)), newcode)$ 

# Arguments

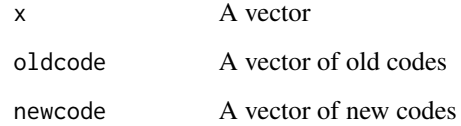

# Value

A recoded vector

# Author(s)

Aleš Žiberna

```
x \le - rep(1:3, times = 1:3)
newx <- recode(x, oldcode = 1:3, newcode = c("a", "b", "c"))
```
<span id="page-32-1"></span><span id="page-32-0"></span>REGE *REGE - Algorithms for compiting (dis)similarities in terms of regular equivalnece.*

# **Description**

REGE - Algorithms for compiting (dis)similarities in terms of regular equivalnece (White and Reitz, 1983):

REGE, REGE.for - Classical REGE or REGGE, as also implemented in Ucinet. Similarities in terms of regular equivalnece are computed. The REGE.for is a wraper for calling the FORTRAN subrutine writen by White (1985a), modified to be called by R. The REGE does the same, however it is written in R. The functions with and without ".for" differ only in wheater they are implemeted in R of FORTRAN. Needless to say, the funcitons implemeted in FORTRAN are much faster.

REGE.ow, REGE.ow.for - The above function, modified so that a best match is searhed for for each arc speleratly (and not for both arcs, if they exist, together)

REGE.nm.for - REGE or REGGE, modified to to use row and column normalited matrices instead of the original matrix.

REGE.ownm.for - The above function, modified so that a best match is searhed for for each arc speleratly (and not for both arcs, if they exist, together)

REGD.for - REGD or REGDI, a dissimilarity version of the classical REGE or REGGE. Dissimilarities in terms of regular equivalnece are computed. The REGD.for is a wraper for calling the FORTRAN subrutine writen by White (1985b), modified to be called by R.

REGE.FC - Acctually an erlier version of REGE. The diference is in the denominator. See Žiberna (2006) for details.

REGE. FC. ow - The above function, modified so that a best match is searhed for for each arc speleratly (and not for both arcs, if they exist, together)

other - still in testing stage

#### Usage

```
REGE(M, E = 1, iter = 3, until-change = TRUE, use. diag = TRUE)REGE.for(M, iter = 3, E = 1)
REGE.nm.for(M, iter = 3, E = 1)
REGE.ow(M, E = 1, iter = 3, until.change = TRUE, use.diag = TRUE)
REGE.ow.for(M, iter = 3, E = 1)REGE.ownm.for(M, iter = 3, E = 1)
REGD.for(M, iter = 3, E = 0)REGD.ow.for(M, iter = 3, E = 0)REGE.FC(M, E = 1, iter = 3, until.change = TRUE, use.diag = TRUE,
   normE = FALSE)
REGE.FC.ow(M, E = 1, iter = 3, until. change = TRUE,use.diag = TRUE, normE = FALSE)
REGD.ne.for(M, iter = 3, E = 0)
REGD.ow.net. for(M, iter = 3, E = 0)
```

```
REGE.ne.for(M, iter = 3, E = 1)
REGE.nm.diag.for(M, iter = 3, E = 1)
REGE.nm.ne.for(M, iter = 3, E = 1)
REGE.ow.ne.for(M, iter = 3, E = 1)
REGE.ownm.diag.for(M, iter = 3, E = 1)
REGE.ownm.ne.for(M, iter = 3, E = 1)
```
# **Arguments**

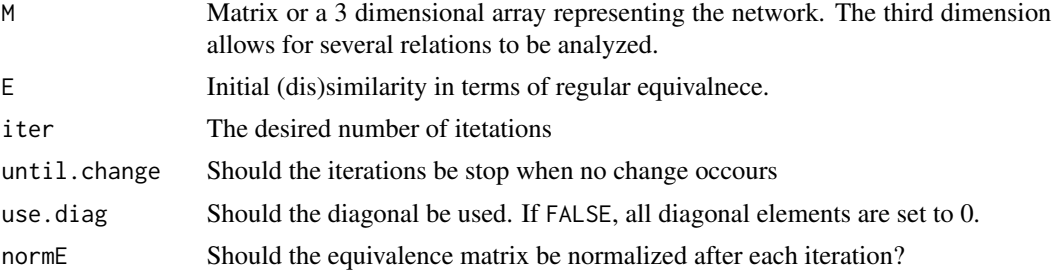

# Value

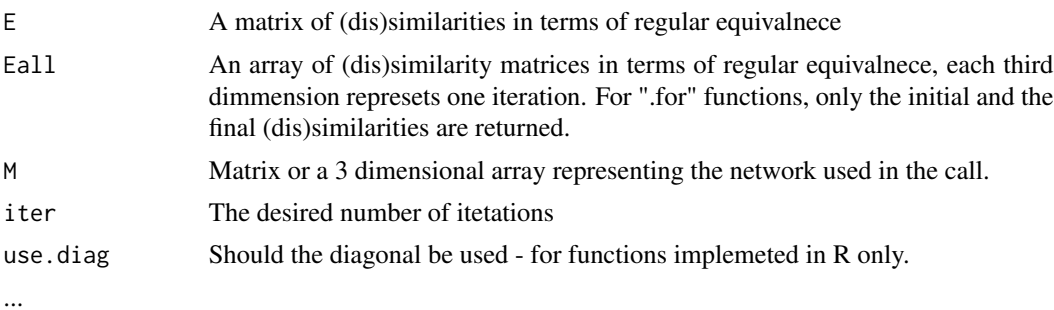

# Author(s)

Aleš Žiberna based on Douglas R. White's original REGE and REGD

#### References

ŽIBERNA, Aleš. Direct and indirect approaches to blockmodeling of valued networks in terms of regular equivalence. J. math. sociol., 2008, vol. 32, no. 1, 57-84. [http://www.informaworld.](http://www.informaworld.com/smpp/content?content=10.1080/00222500701790207) [com/smpp/content?content=10.1080/00222500701790207](http://www.informaworld.com/smpp/content?content=10.1080/00222500701790207).

White, D. R., K. P. Reitz (1983): "Graph and semigroup homomorphisms on networks of relations". Social Networks, 5, p. 193-234.

White, Douglas R.(1985a): DOUG WHITE'S REGULAR EQUIVALENCE PROGRAM. [http:](http://eclectic.ss.uci.edu/~drwhite/REGGE/REGGE.FOR) [//eclectic.ss.uci.edu/~drwhite/REGGE/REGGE.FOR](http://eclectic.ss.uci.edu/~drwhite/REGGE/REGGE.FOR) (12.5.2005).

White, Douglas R.(1985b): DOUG WHITE'S REGULAR DISTANCES PROGRAM. [http://](http://eclectic.ss.uci.edu/~drwhite/REGGE/REGDI.FOR) [eclectic.ss.uci.edu/~drwhite/REGGE/REGDI.FOR](http://eclectic.ss.uci.edu/~drwhite/REGGE/REGDI.FOR) (12.5.2005).

White, Douglas R.(2005): REGGE (web page). <http://eclectic.ss.uci.edu/~drwhite/REGGE/> (12.5.2005).

# <span id="page-34-0"></span>reorderImage 35

#### See Also

[sedist](#page-35-1), [critFunC](#page-4-1), [optParC](#page-4-2), [plot.mat](#page-24-1)

#### Examples

```
n < -20net \le - matrix(NA, ncol = n, nrow = n)
clu <- rep(1:2, times = c(5, 15))
tclu <- table(clu)
net[clu == 1, clu == 1] < -0net[club == 1, club == 2] < -</math> <i>from</i>(n = <math>tell[1] \times tclu[2]</math>, <i>mean = 4, sd = 1</i>) <math>\times</math> <i>sample</i>(c(0, 1),size = tclu[1] * tclu[2], replace = TRUE, prob = c(3/5, 2/5))
net[clu == 2, clu == 1] < -0net[clu == 2, clu == 2] < -0D \leq - REGE.for(M = net)$E #any other REGE function can be used
plot.mat(net, clu = cutree(hclust(d = as.dist(1 - D), method = "ward"),
   k = 2)#REGE returns similarities, which have to be converted to
#disimilarities
res <- optRandomParC(M = net, k = 2, rep = 10, approaches = "hom", homFun = "ss", blocks = "reg")
plot(res) #Hopefully we get the original partition
```
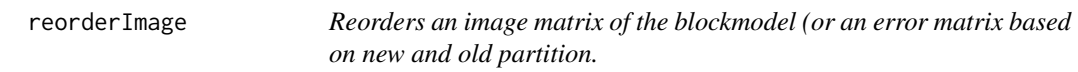

# Description

Reorders an image matrix of the blockmodel (or an error matrix based on new and old partition. The partitions should be the same, except that classes can have different labels. It is useful when we want to have a different oreder of classes in figures and then also in image matrices. Currently it is only suitable for one-mode blockmodels

#### Usage

```
reorderImage(IM, oldClu, newClu)
```
#### **Arguments**

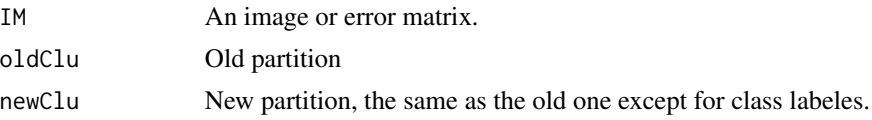

#### Value

Reorder matrix (rows and columns are reordred)

## <span id="page-35-0"></span>Author(s)

Ales Ziberna

#### References

ŽIBERNA, Aleš (2006): Generalized Blockmodeling of Valued Networks. Social Networks, Jan. 2007, vol. 29, no. 1, 105-126. <http://dx.doi.org/10.1016/j.socnet.2006.04.002>.

ŽIBERNA, Aleš. Direct and indirect approaches to blockmodeling of valued networks in terms of regular equivalence. J. math. sociol., 2008, vol. 32, no. 1, 57-84. [http://www.informaworld.](http://www.informaworld.com/smpp/content?content=10.1080/00222500701790207) [com/smpp/content?content=10.1080/00222500701790207](http://www.informaworld.com/smpp/content?content=10.1080/00222500701790207).

# See Also

[critFunC](#page-4-1), [plot.mat](#page-24-1), [clu](#page-2-2), [IM](#page-2-1), [err](#page-2-1)

<span id="page-35-1"></span>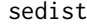

Computes distances in terms of Structural equivalence (Lorrain and *White, 1971)*

#### Description

The functions computed the distances in terms of Structural equivalence (Lorrain and White, 1971) between the units of a one-mode network. Several options for treating the diagonal values are supported.

#### Usage

```
sedist(M, method = "default", fun = "default",
   fun.on.rows = "default", handle.interaction = "switch",
  use = "pairwise.complete.obs", ...)
```
#### **Arguments**

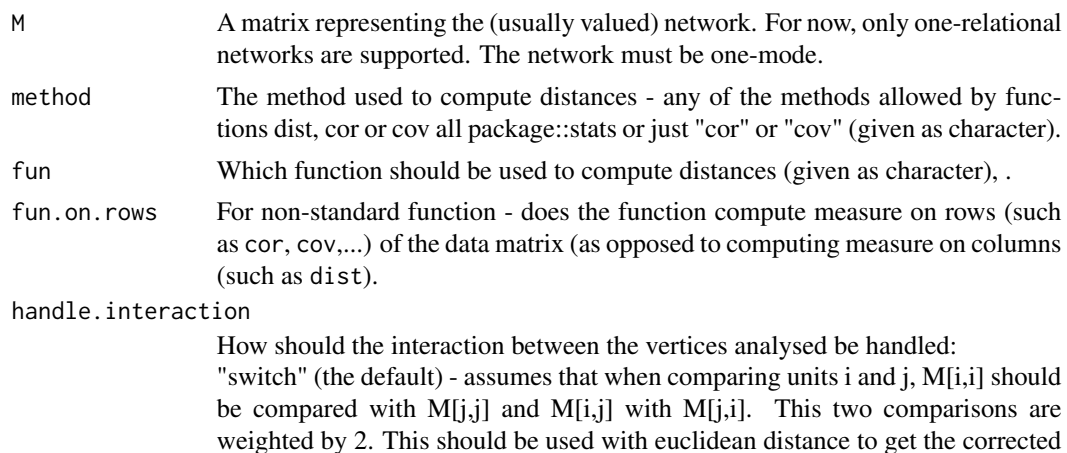

<span id="page-36-0"></span>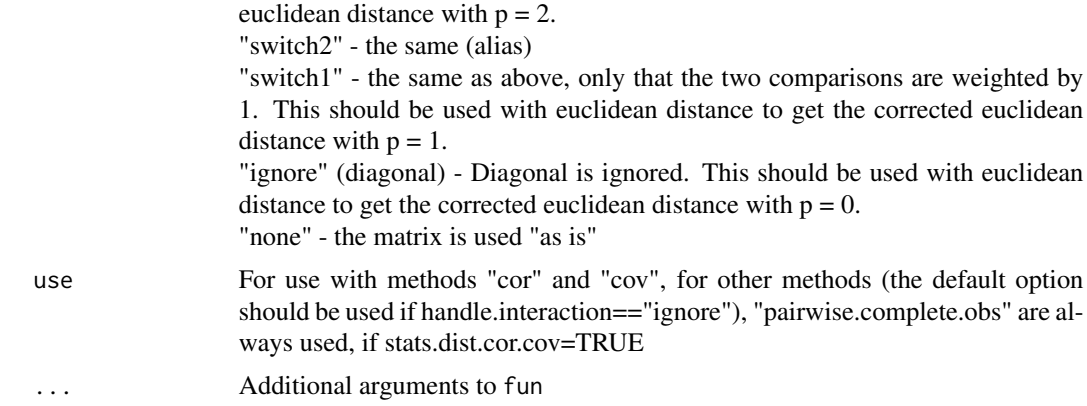

#### Details

If both method and fun are "default", the euclidean distances are computed. the "default" method for fun="dist" is "euclidean" and for fun="cor" "pearson".

# Value

A matrix (usually of class dist) is returned.

#### Author(s)

Aleš Žiberna

# References

Batagelj, V., Ferligoj, A., Doreian, P. (1992): Direct and indirect methods for structural equivalence. Social Networks 14, 63-90.

Lorrain, F., White, H.C., 1971. Structural equivalence of individuals in social networks. Journal of Mathematical Sociology 1, 49-80.

#### See Also

[dist](#page-0-0), [hclust](#page-0-0), [REGE](#page-32-1), [optParC](#page-4-2), [optParC](#page-4-2), [optRandomParC](#page-19-1)

```
#generating a simple network corresponding to the simple Sum of squares
#structural equivalence with blockmodel:
# null com
# null null
n <- 20
net \leq matrix(NA, ncol = n, nrow = n)
clu <- rep(1:2, times = c(5, 15))
tclu <- table(clu)
net[clu == 1, clu == 1] < -rnorm(n = tclu[1] * tclu[1], mean = 0, sd = 1)net[clu == 1, clu == 2] <- rnorm(n = tclu[1] \star tclu[2], mean = 4, sd = 1)
net[clu == 2, clu == 1] < -rnorm(n = tclu[2] * tclu[1], mean = 0, sd = 1)
```
38 two2one

```
net[clu == 2, clu == 2] <- rnorm(n = tclu[2] \star tclu[2], mean = 0, sd = 1)
D \leftarrow \text{sedist}(M = \text{net})plot.mat(net, clu = cutree(hclust(d = D, method = "ward"), k = 2))
```
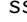

ss *Sum of Squared deviations from the mean and sum of Absolute Deviations from the median*

# Description

Functions to compute Sum of Squared deviations from the mean and sum of Absolute Deviations from the median

#### Usage

 $ss(x)$  $ad(x)$ 

# Arguments

x A numeric vector.

#### Value

Sum of Squared deviations from the mean or sum of Absolute Deviations from the median

#### Author(s)

Aleš Žiberna

two2one *Two-mode network conversions*

#### Description

Coverting two mode networks from two to one mode matrix representation and vice versa. If a two-mode matrix is converted in-to a one-mode matrix, the original two-mode matrix lies in the upper right corner of the one-mode matrix.

#### Usage

two2one(M, clu = NULL) one2two(M, clu = NULL)

<span id="page-37-0"></span>

#### <span id="page-38-0"></span>two2one 39

#### **Arguments**

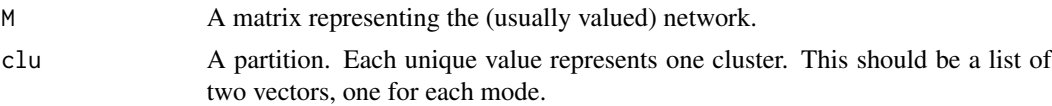

# Value

Functions returns list with elemets: a mode mode matrix with the two mode network in its upper left corner.

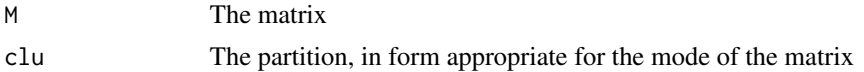

#### Author(s)

Aleš Žiberna

# See Also

[optParC](#page-4-2), [optParC](#page-4-2), [optRandomParC](#page-19-1), [plot.mat](#page-24-1)

```
#generating a simple network corresponding to the simple Sum of squares
#structural equivalence with blockmodel:
# null com
# null null
n \leftarrow c(7, 13)net \leq -matrix(NA, nrow = n[1], ncol = n[2])clu <- list(rep(1:2, times = c(3, 4)), rep(1:2, times = c(5, 8)))
tclu <- lapply(clu, table)
net[club[[1]] == 1, club[[2]] == 1] <- rnorm(n = tclu[[1]][1] * tclu[[2]][1],mean = 0, sd = 1)
net[clu[[1]] == 1, clu[[2]] == 2] <- rnorm(n = tclu[[1]][[1] * tclu[[2]][[2],mean = 4, sd = 1)
net[club[[1]] == 2, club[[2]] == 1] <- from(m = tclu[[1]][2] * tclu[[2]][1],mean = 4, sd = 1)
net[clu[[1]] == 2, clu[[2]] == 2] <- rnorm(n = tclu[[1]][2] + tclu[[2]][2],mean = 0, sd = 1)
plot.mat(net, clu = clu) #two mode matrix of a two mode network
#converting to one mode network
M1 <- two2one(net)$M
plot.mat(M1, clu = two2one(net)$clu) #plotting one mode matrix
plot.mat(one2two(M1, clu = clu)$M, clu = clu)
#converting one to two mode matix and ploting
```
# <span id="page-39-0"></span>Index

∗Topic algebra genMatrixMult , [14](#page-13-0) ∗Topic array genMatrixMult , [14](#page-13-0) ∗Topic character formatA , [12](#page-11-0) ∗Topic cluster blockmodeling-package, [2](#page-1-0) critFunC , [5](#page-4-0) find.m , [10](#page-9-0) fun.by.blocks , [13](#page-12-0) genRandomPar , [15](#page-14-0) nkpartitions , [19](#page-18-0) optRandomParC , [20](#page-19-0) rand , [31](#page-30-0) REGE, [33](#page-32-0) sedist , [36](#page-35-0) two2one , [38](#page-37-0) ∗Topic file Pajek, [23](#page-22-0) ∗Topic graphs blockmodeling-package , [2](#page-1-0) critFunC , [5](#page-4-0) gplot1 , [16](#page-15-0) optRandomParC , [20](#page-19-0) Pajek, [23](#page-22-0) plot.mat, [25](#page-24-0) REGE , [33](#page-32-0) sedist , [36](#page-35-0) two2one , [38](#page-37-0) ∗Topic hplot plot.mat, [25](#page-24-0) ∗Topic manip clu , [3](#page-2-0) ircNorm , [18](#page-17-0) recode , [32](#page-31-0) reorderImage , [35](#page-34-0) ∗Topic math fun.by.blocks , [13](#page-12-0)

∗Topic package blockmodeling-package , [2](#page-1-0) ∗Topic univar ss , [38](#page-37-0) ad *(*ss *)* , [38](#page-37-0) blockmodeling-package , [2](#page-1-0) clu , [3](#page-2-0) , *[8](#page-7-0)* , *[36](#page-35-0)* crand *(*rand *)* , [31](#page-30-0) crand2 *(*rand *)* , [31](#page-30-0) critFunC , *[3](#page-2-0) , [4](#page-3-0)* , [5](#page-4-0) , *[12](#page-11-0)* , *[20](#page-19-0)[–22](#page-21-0)* , *[25](#page-24-0)* , *[31](#page-30-0)* , *[35](#page-34-0) , [36](#page-35-0)* dist , *[37](#page-36-0)* err, *[8](#page-7-0), [36](#page-35-0)* err *(*clu *)* , [3](#page-2-0) find.cut , *[12](#page-11-0)* find.cut *(*find.m *)* , [10](#page-9-0) find.m , [10](#page-9-0) , *[12](#page-11-0)* find.m2 , *[12](#page-11-0)* find.m2 *(*find.m *)* , [10](#page-9-0) formatA , [12](#page-11-0) fun.by.blocks , [13](#page-12-0) genMatrixMult , [14](#page-13-0) genRandomPar , [15](#page-14-0) , *[21](#page-20-0)* gplot1 , [16](#page-15-0) gplot2 *(*gplot1 *)* , [16](#page-15-0) hclust , *[37](#page-36-0)* IM , *[8](#page-7-0)* , *[36](#page-35-0)* IM *(*clu *)* , [3](#page-2-0) ircNorm , [18](#page-17-0) loadmatrix *(*Pajek *)* , [23](#page-22-0) loadnetwork *(*Pajek *)* , [23](#page-22-0) loadnetwork2 *(*Pajek *)* , [23](#page-22-0)

#### INDEX  $41$

```
loadnetwork3
(Pajek
)
, 23
loadnetwork4
(Pajek
)
, 23
loadpajek
(Pajek
)
, 23
loadvector
(Pajek
)
, 23
loadvector2
(Pajek
)
, 23
matmult
, 15
network
,
3
nkpar
(nkpartitions
)
, 19
nkpartitions
, 19
one2two
(two2one
)
, 38
optParC
,
3
, 12
, 14
, 35
, 37
, 39
optParC
(critFunC
)
,
5
optRandomParC
,
3
,
4
,
8
, 14
–16
, 20
, 25
, 31
, 37
,
         39
23
partitions
(clu
)
,
3
plot
, 17
plot.array
(plot.mat
)
, 25
plot.crit.fun
,
8
plot.crit.fun
(plot.mat
)
, 25
plot.mat
,
3
,
4
, 25
, 25
, 35
, 36
, 39
plot.opt.more.par
(plot.mat
)
, 25
plot.opt.par
(plot.mat
)
, 25
plotArray
(plot.mat
)
, 25
plotMat
, 12
plotMat
(plot.mat
)
, 25
plotMatNm
(plot.mat
)
, 25
rand
, 31
rand2
(rand
)
, 31
recode
, 32
REGD.for
(REGE
)
, 33
REGD.ne.for
(REGE
)
, 33
REGD.ow.for
(REGE
)
, 33
REGD.ow.ne.for
(REGE
)
, 33
REGE
,
3
, 33
, 37
reorderImage
, 35
savematrix
(Pajek
)
, 23
savenetwork
(Pajek
)
, 23
savevector
(Pajek
)
, 23
sedist
, 35
, 36
sna
,
3
ss
, 38
two2one
, 38
```